# Statistický software

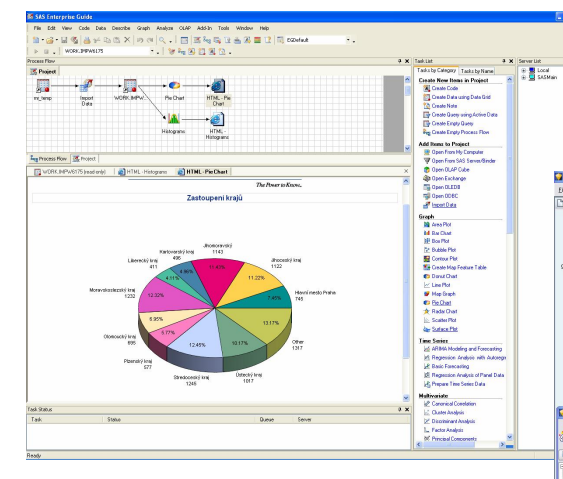

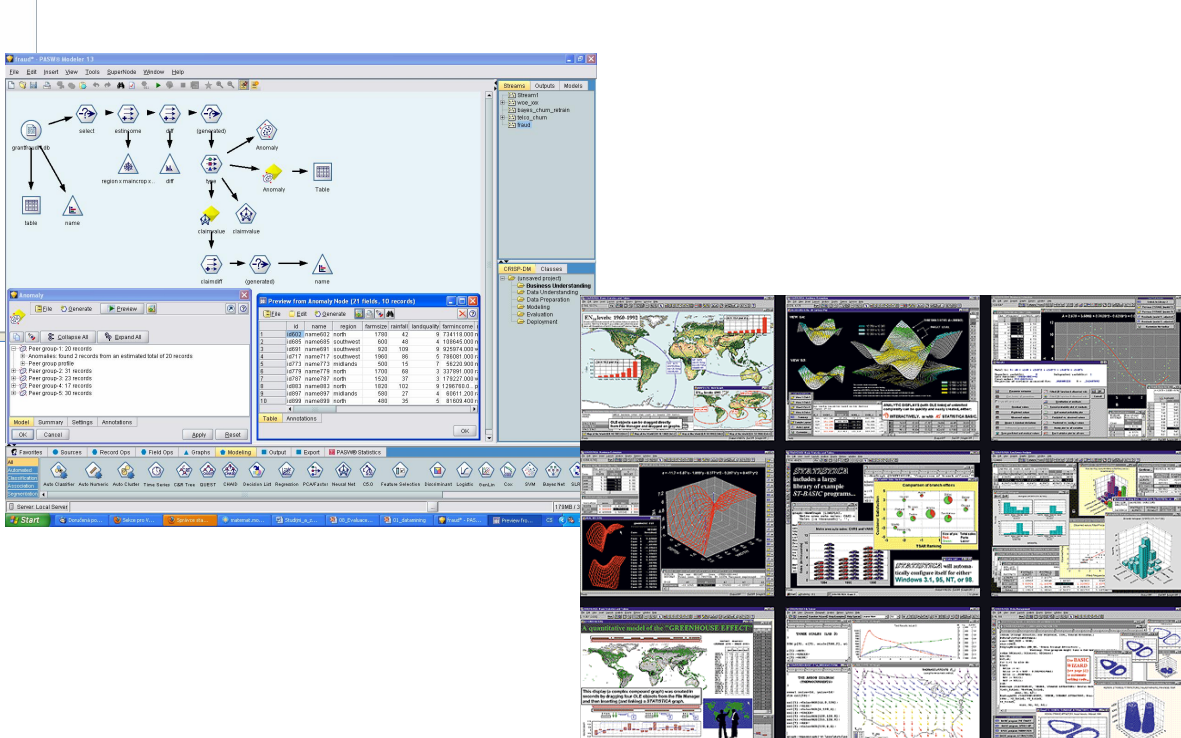

 $-1 - 1 - 1$ 

w

Sunne

amanya<br>Manazarta Her D

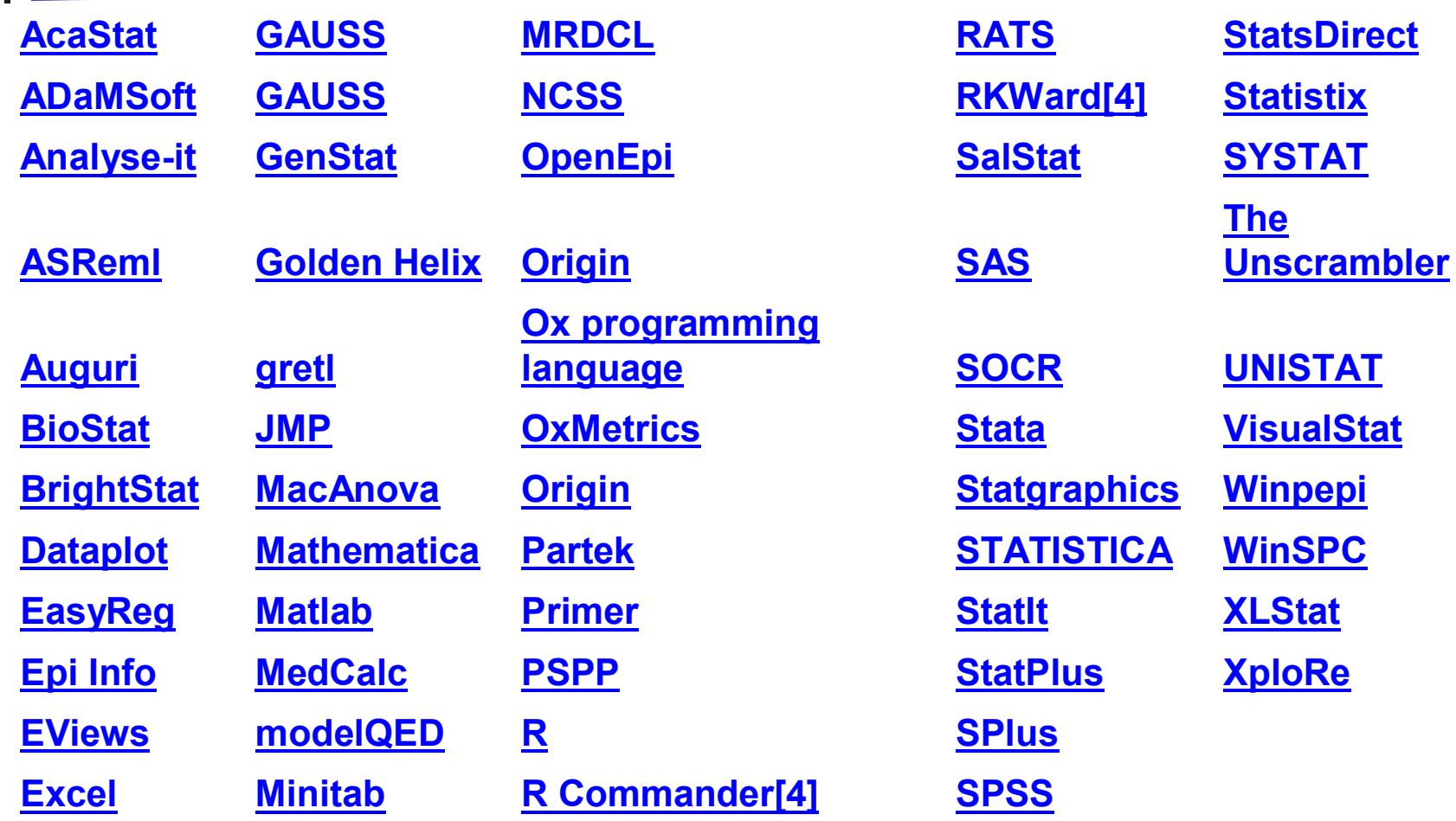

# Data miningový software

- Cca 20 až 30 dodavatelů
- Hlavní hráči na trhu:
	- Clementine,
	- **IBM's Intelligent Miner,**
	- · SGI's MineSet,
	- · SAS's Enterprise Miner.
- Řada vestavěných produktů:  $\mathcal{L}^{\text{max}}_{\text{max}}$ 
	- fraud detection:
	- electronic commerce applications,
	- $\blacksquare$  health care,
	- customer relationship management

**IBM SPSS Modeler** (PASW Modeler)

# Software - SAS

Sas. : www.sas.com

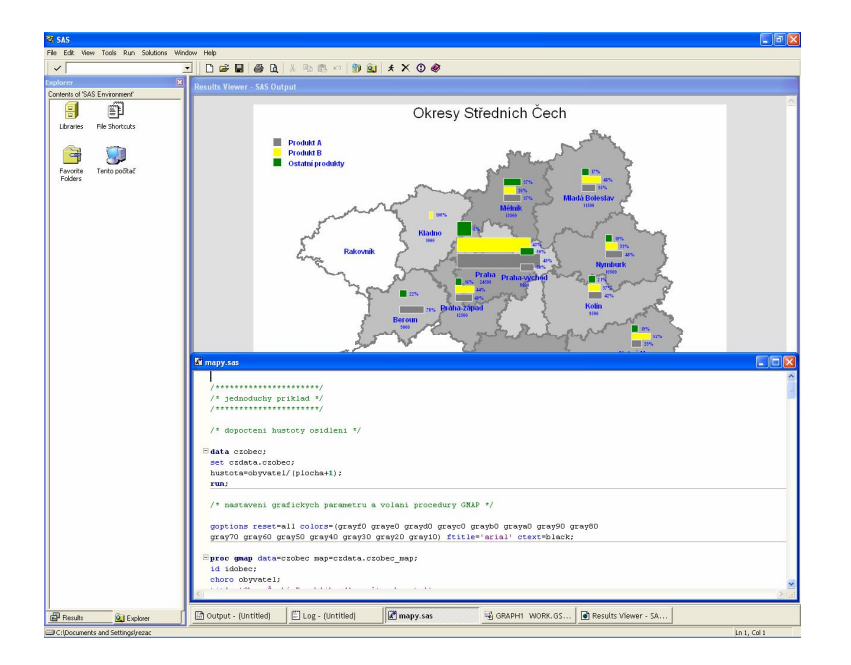

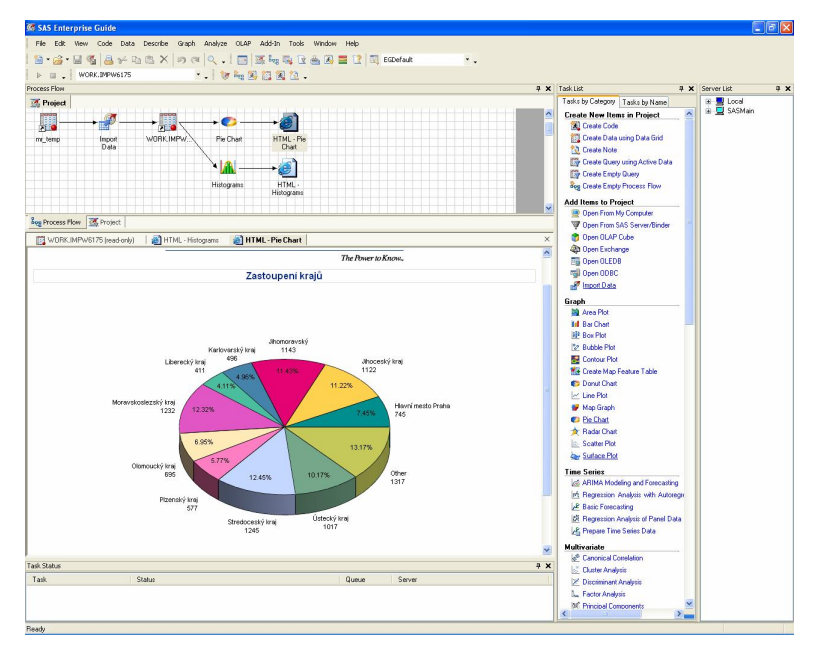

# **SAS**

## **n** Společnost SAS Institute

- <sup>n</sup> Vznik 1976 v univerzitním prostředí
	- <sup>n</sup> Dnes:největší soukromá softwarová společnost na světě (více než 11.000 zaměstnanců)
	- <sup>n</sup> přes 45.000 instalací
	- <sup>n</sup> cca 9 milionů uživatelů ve 118 zemích
	- <sup>n</sup> v USA okolo 1.000 akademických zákazníků (SAS používá většina vyšších a vysokých škol a výzkumných pracovišť)

#### Studentské soutěže o hodnotné ceny

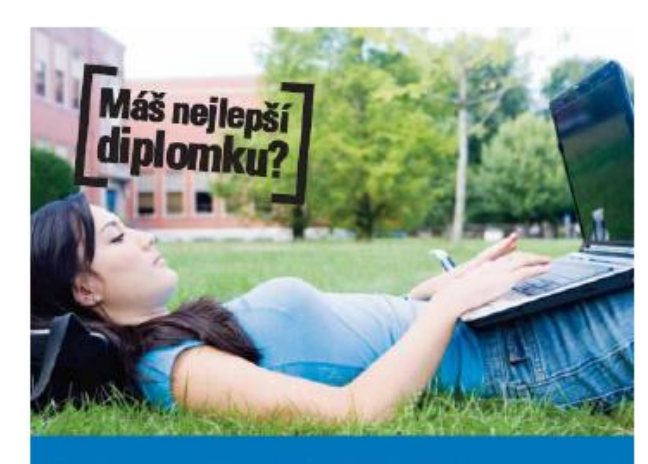

#### SAS - soutěž o nejlepší studentskou práci

#### ut SAS CR vyhlatuje 1. rotnik soutate Autori tri neikpölen prad ziskait

10.000 Kč u účast na SAS Global Forum v Soattlu, Výhorce budo mit hraze nou lotonicu, ubytování a účastnický poplatok

**Coast na SAS Global Forum** 

v Seattlu. Výherce bude mit hrazenou letenku

ubvtovéní a účastnický popietel

Do soutéže ko přihlásit bakalářskou, diplomovou dini nabo ročnikovou prá a k abhaioba nabo abhaice ropa 2009. Prihlašky ka podávat is ané práce posoudí tým odbomik SAS CH a tri nejlepší práce budou

Poslední termín pro podávání přihlášek ;<br>31. 1. 2010

**SAS** 

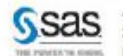

www.sas.com/cz/academic 261 176 310 marketing@cze.sas.com

- Lokální (ČR) soutěž o nejlepší studentskou práci
- SAS Student Ambassador - celosvětová soutěž o nejlepší práce s využitím **SAS**
- Možnost účasti a prezentace na SAS konferenci v Seattlu

# **SAS**

#### Podpora studentů

- · Možnost rozšíření licence na domácí instalace pro studenty
- SAS Fellowship Program software zdarma pro diplomku či dizertaci
- · Zadávání a vedení diplomových prací
- · Sdílení informací, zkušeností či příkladů v uživatelských skupinách
- Interaktivní moduly nebo programovací prostředí
	- · Statistická analýza
	- **Matice**  $\bullet$
	- · Časové řady
	- Operační výzkum ٠
	- Kontrola kvality

#### Statistická analýza:

**SAS** 

- ▶ Popisná statistika
- Analýza kontingenčních (frekvenčních) tabulek
- Regresní, korelační, kovarianční analýza
- > Logistická regrese
- Analýza rozptylu
- > Testování hypotéz
- ▶ Diskriminační analýza
- ▶ Shluková analýza
- Analýza přežití

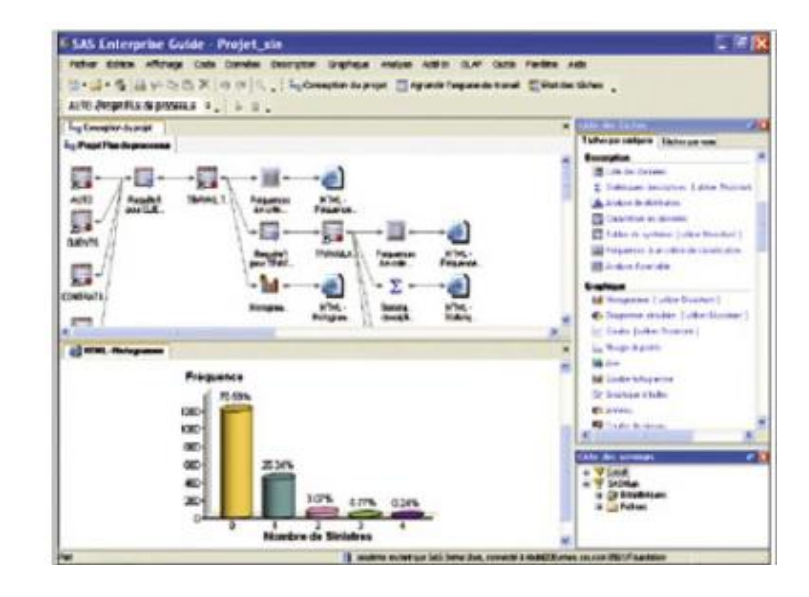

### Analýza časových řad:

- Regresní modely
- ▶ Modely se sezónními faktory
- Autoregresní modely
- $\triangleright$  ARIMA

**SAS** 

▶ Metody exponenciálního vyrovnání

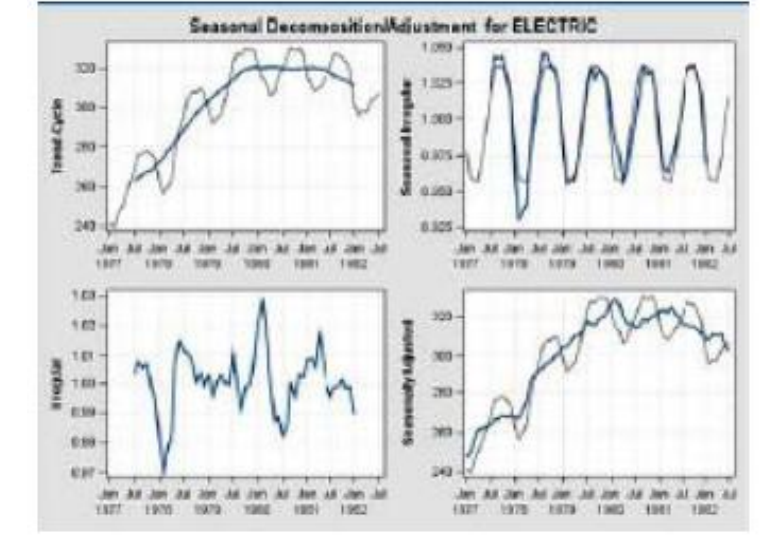

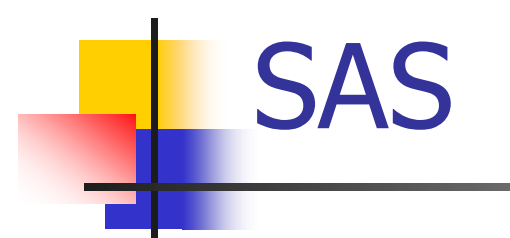

**□** Více o SASu:<http://www.sas.com/offices/europe/czech/>

**□** (neúplný) seznam komerčních společností využívající SAS: <http://www.sas.com/offices/europe/czech/reference/list.html>

 $\Box$  o akademickém programu:

<http://www.sas.com/offices/europe/czech/academic/index.html>

 $\Box$  o konferenci SAS forum: http://www.sas.com/reg/offer/cz/2010 sas forum 2010

# Software -SPSS

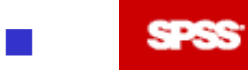

WWW.SDSS.CZ

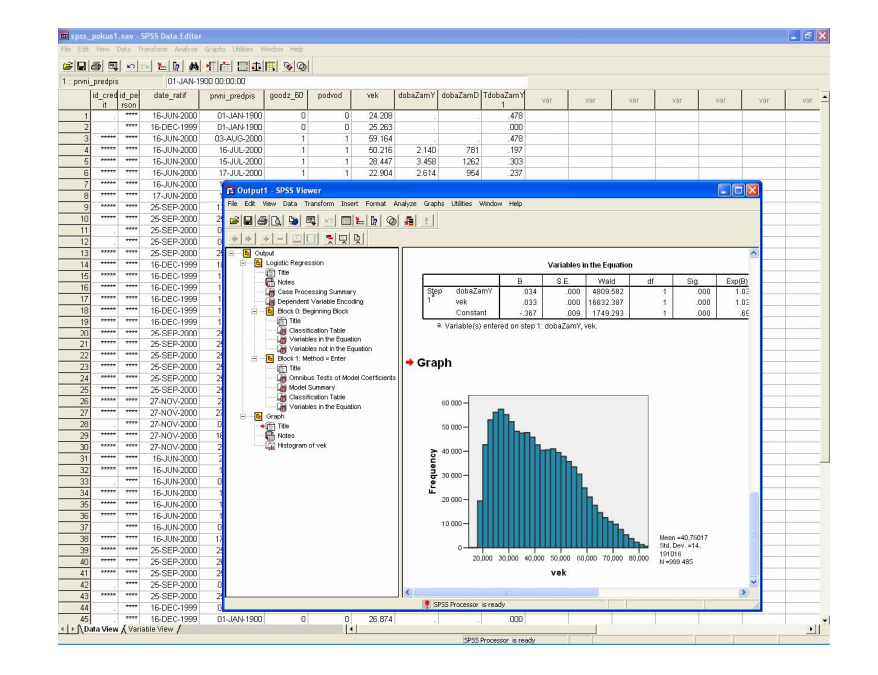

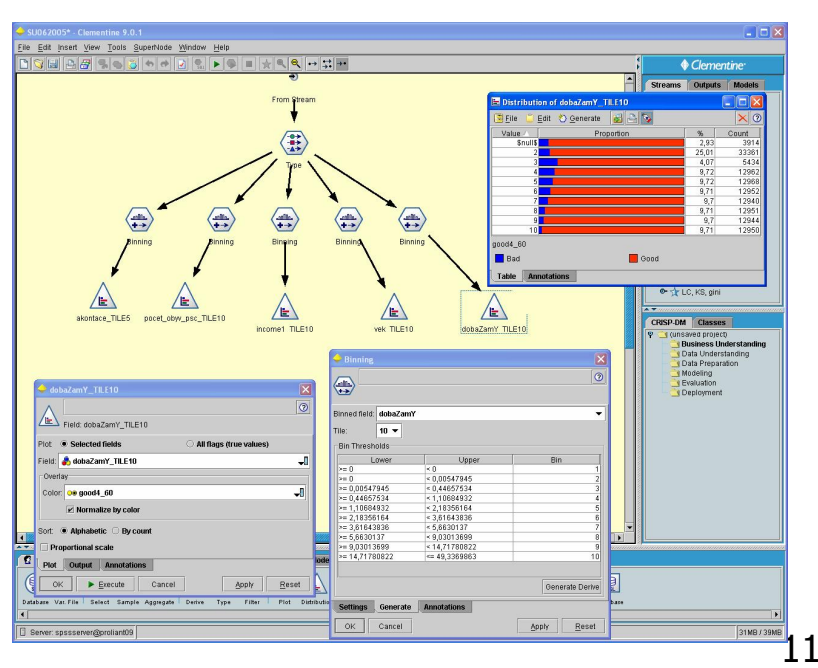

## IBM SPSS/ PASW Modeler 13 (dříve Clementine)

http://www.spss.cz/ibmspss\_modeler.htm

**SPSS** 

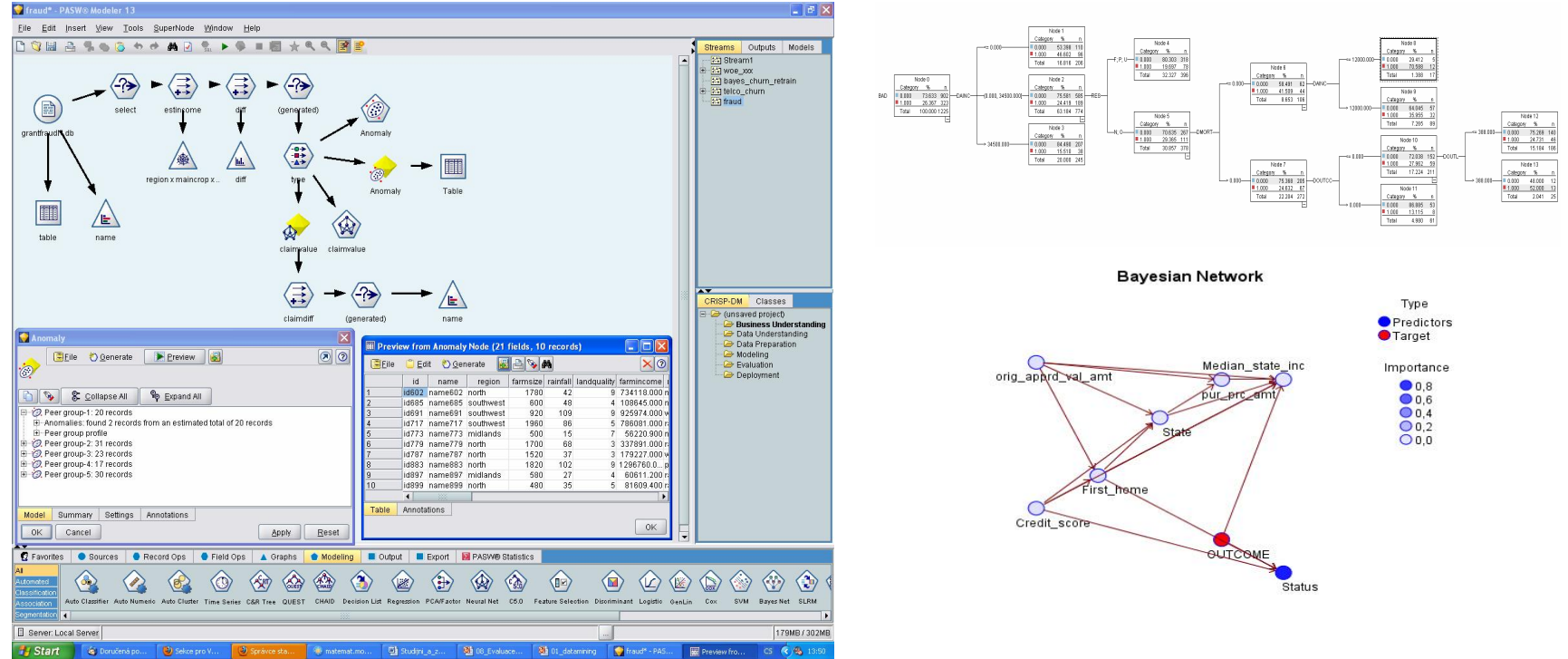

12

# **SPSS**

□ Více o IBM SPSS Modeler 13 (dříve Clementine): [http://www.spss.cz/ibmspss\\_modeler.htm](http://www.spss.cz/ibmspss_modeler.htm)

□ (neúplný) seznam zákazníků: <http://www.spss.cz/zakaznici.htm>

**a Akademický program:** <http://www.spss.com/academic/>

# Software -Statistica

#### **Mastatsoft** Statistica: [www.statistica.cz](http://www.statistica.cz)

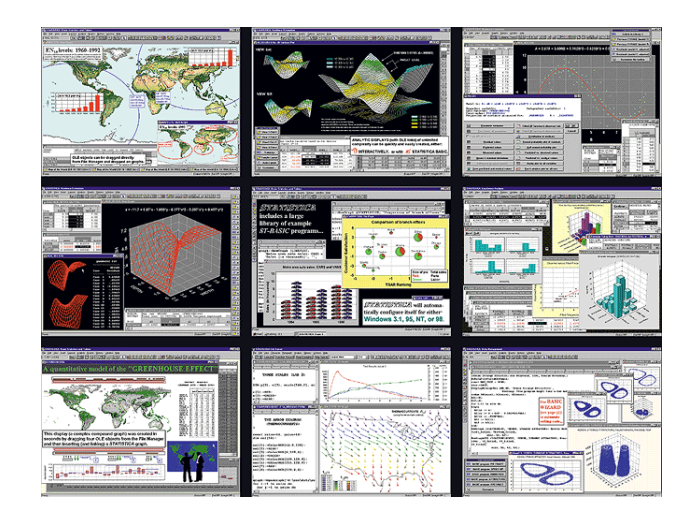

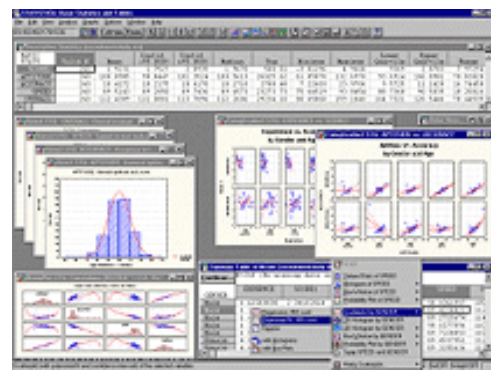

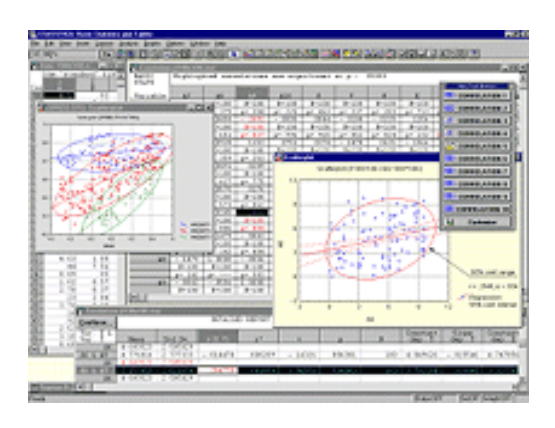

# **Statistica**

- Více o Statistica Data Miner:<http://www.statistica.cz/produkty/5> dataminingove-nastroje/21-statistica-data-miner/detail/
- n (neúplný) seznam zákazníků:<http://www.statsoft.com/customers/>
- n Akademický program:<http://www.statsoft.com/academic/>
- **Petra Beranová Stručný manuál k ovládání programu** STATISTICA: [http://www.statsoft.cz/download/soubory/STATISTICA\\_manual.pdf](http://www.statsoft.cz/download/soubory/STATISTICA_manual.pdf)

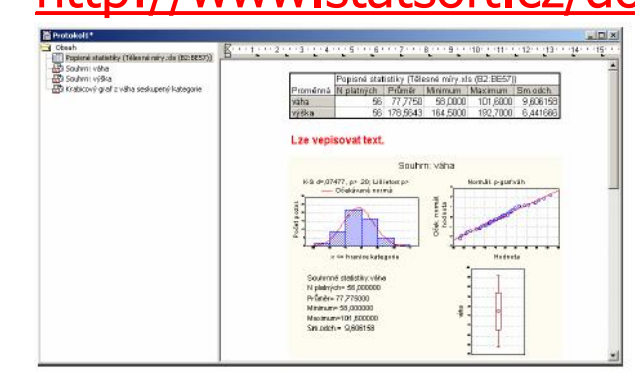

#### MS Excel: <http://office.microsoft.com/en-us/excel/default.aspx>

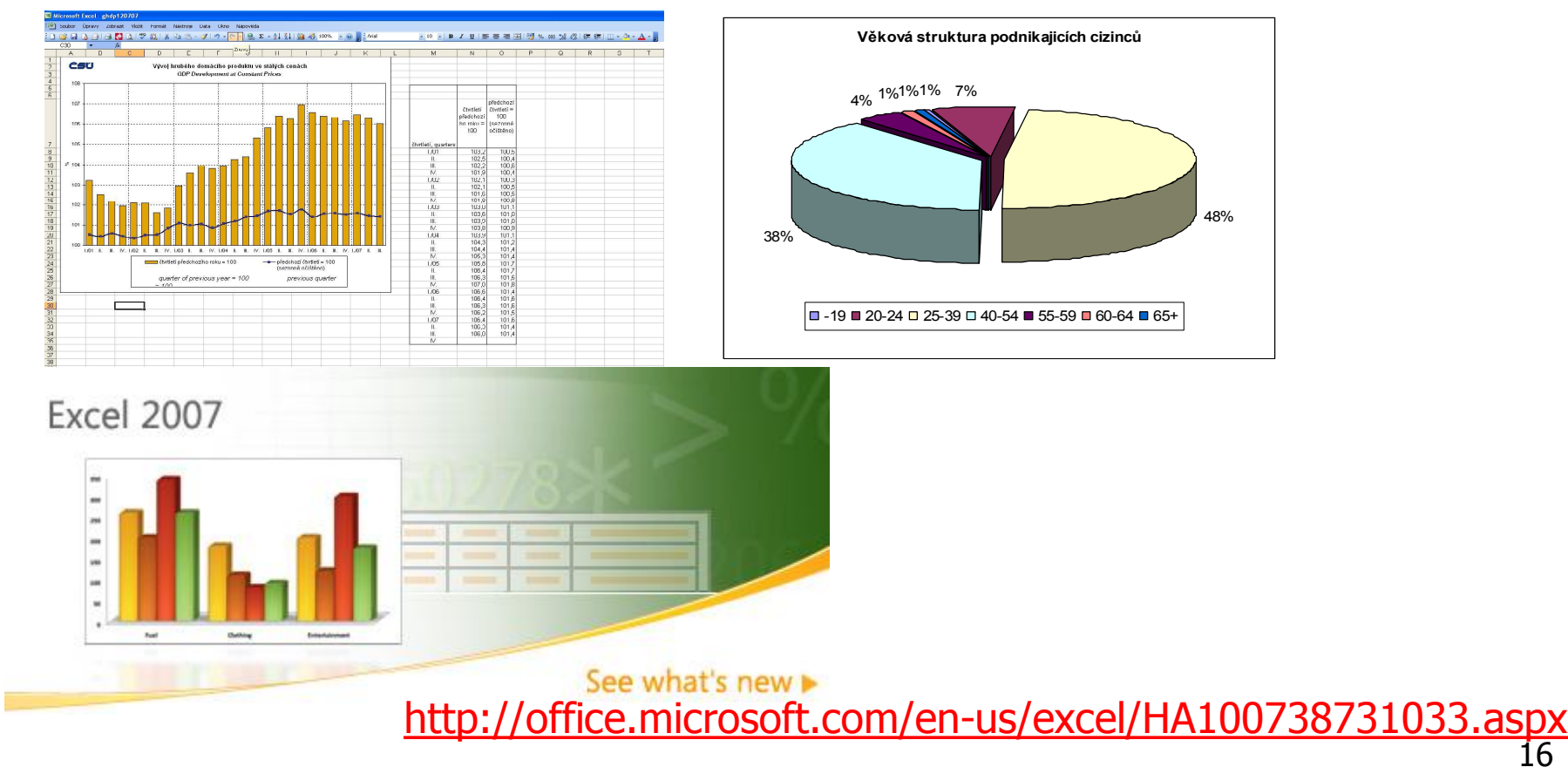

#### $\blacksquare$  MS Excel:

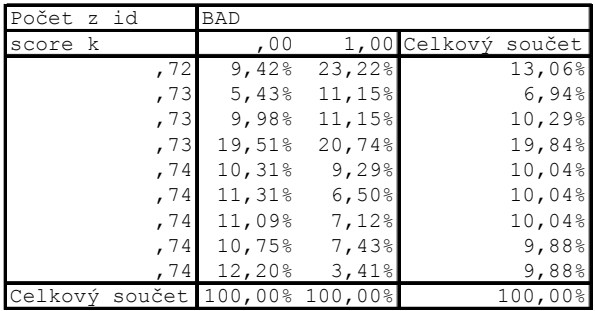

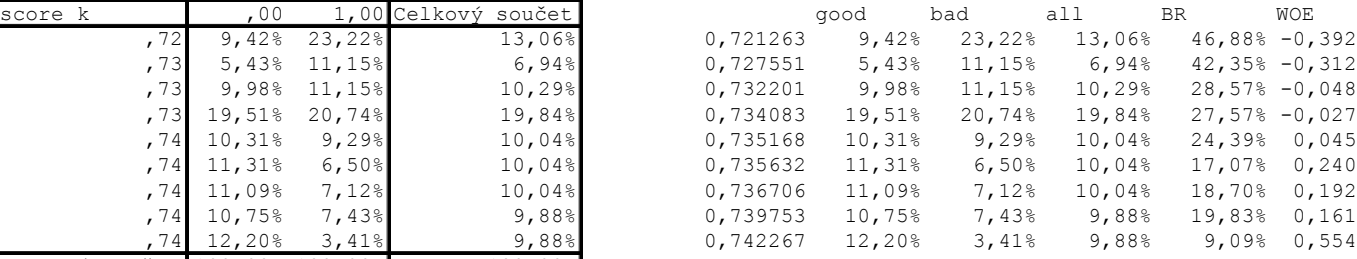

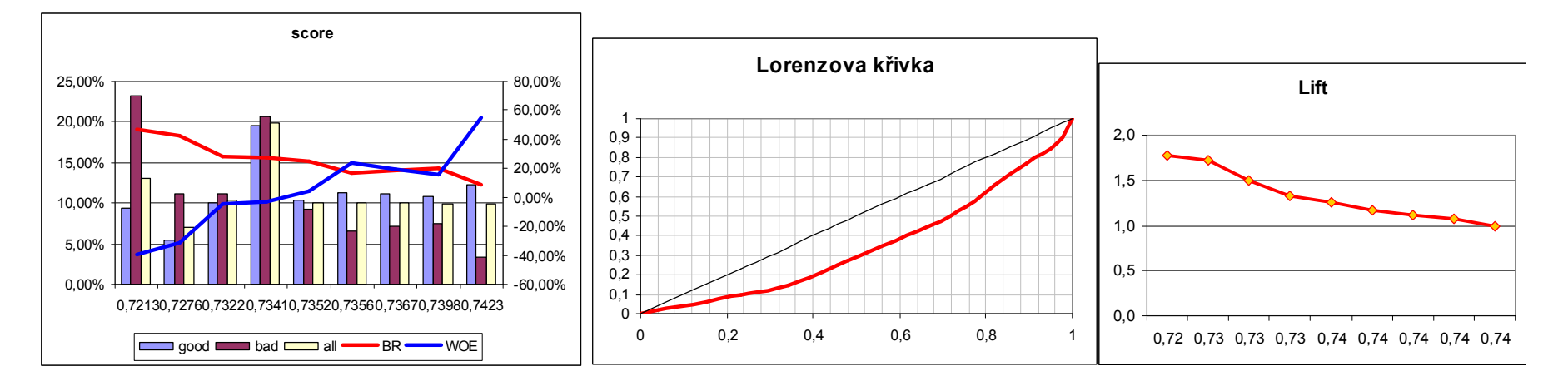

17

#### Matlab A www.mathworks.com,  $\mathcal{L}_{\mathcal{A}}$ www.humusoft.cz

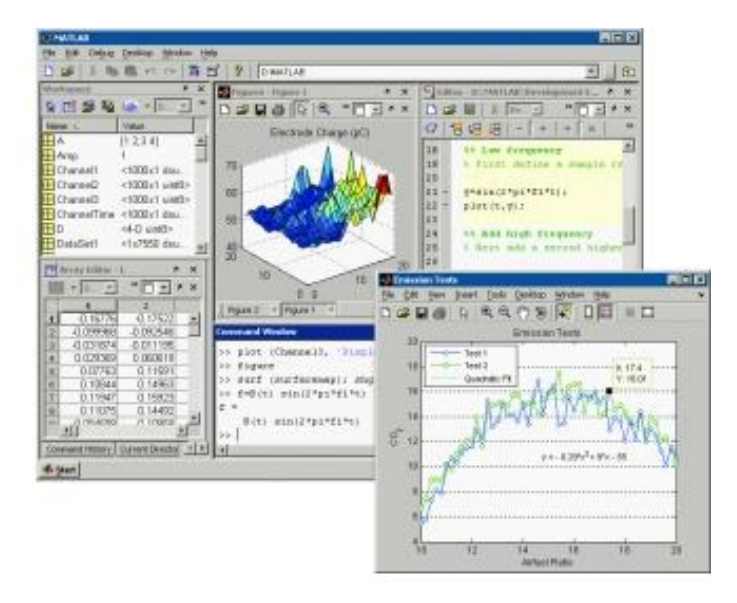

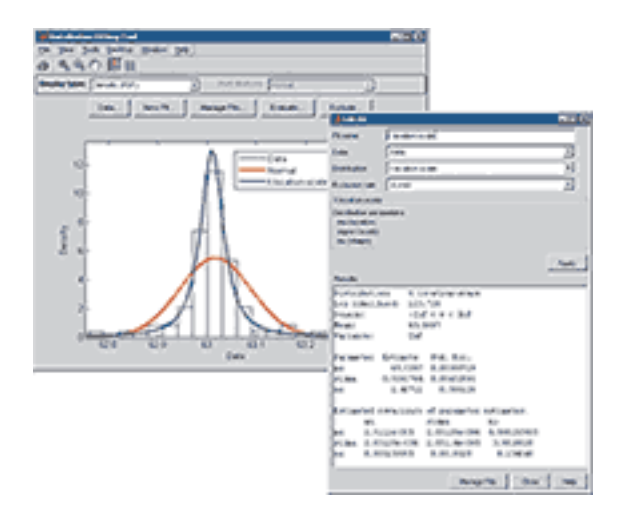

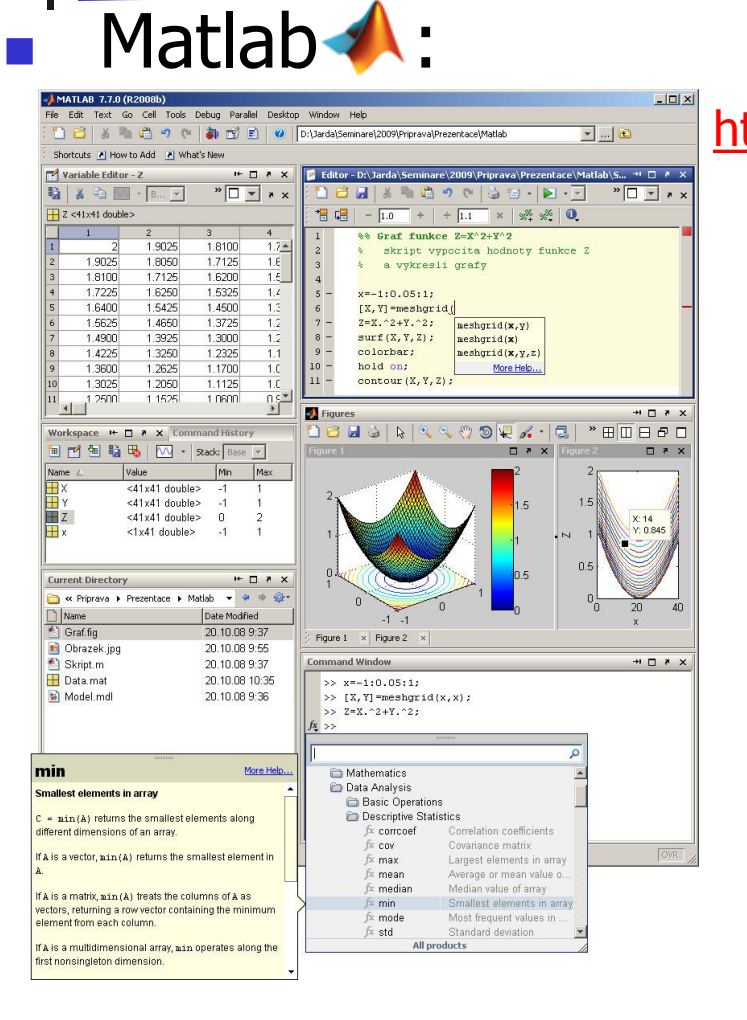

http://www.humusoft.cz/produkty/matlab/matlab/

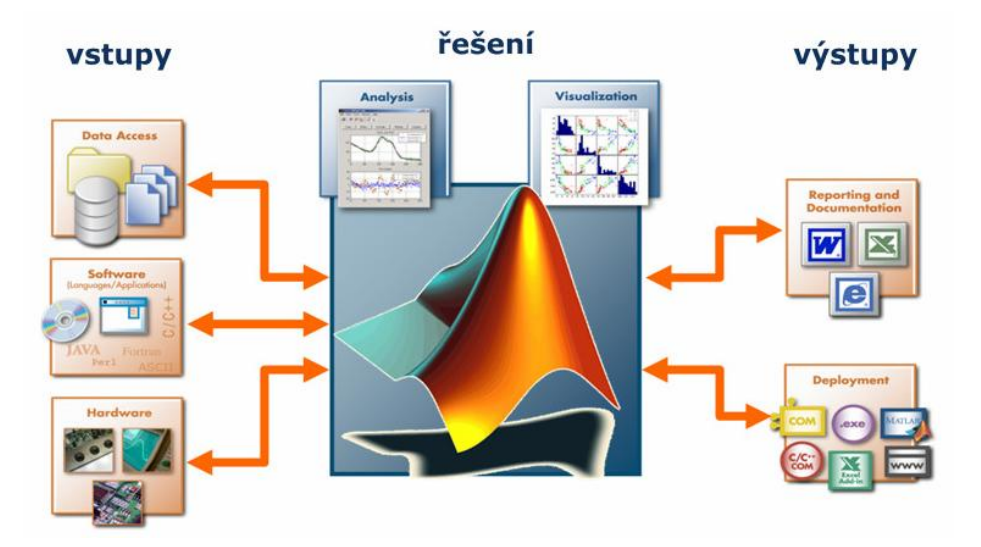

# Software -MU

#### https://inet.muni.cz/app/soft/licence

#### Nabídka softwaru

Aplikace je určená pro registraci softwaru a následné získání přístupu k instalačním klíčům a dalším informacím (popř. přístup k samotnému softwaru). Přihlášený uživatel si může nechat zobrazit dostupný software podle zvolené kategorie a aktuálnosti. Po zvolení určité kategorie se zobrazí tabulka dostupného softwaru. Po kliknutí na 'Popis' je v některých případech nutné při první návštěvě odsouhlasit licenční ujednání a následně zadat počet licencí (počet počítačů, na kterých bude software provozován). Po potvrzení již budou nabídnuty veškeré dostupné informace ke konkrétnímu softwaru. Zde je možné i nadále měnit počet licencí. Pokud je dostupný soubor s určitou instalační verzí, tak pro jeho stažení na disk stačí jen kliknout odkaz "Stáhnout" a pokračovat dle instrukcí internetového prohlížeče.

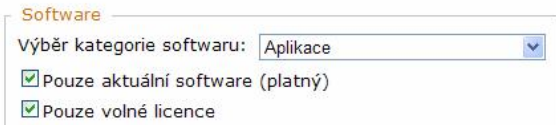

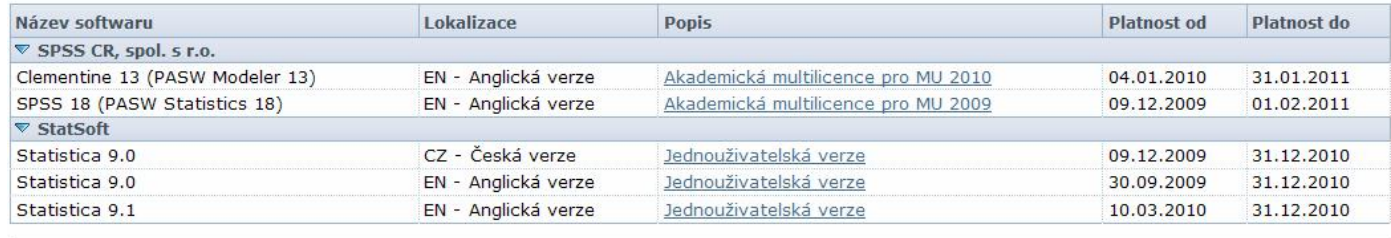

Kontaktní e-mail soft-inet@ics.muni.cz Informace o serveru inet.muni.cz

Matlab 2009a: ÚVT MU http://www.muni.cz/ics/services/software

# GIGO

- $\triangleright$  Garbage in, Garbage out (smetí dovnitř, smetí ven)
	- <sup>ÿ</sup> sebelepší model/proces/software nevyrobí ze smetí nic jiného než opět smetí.

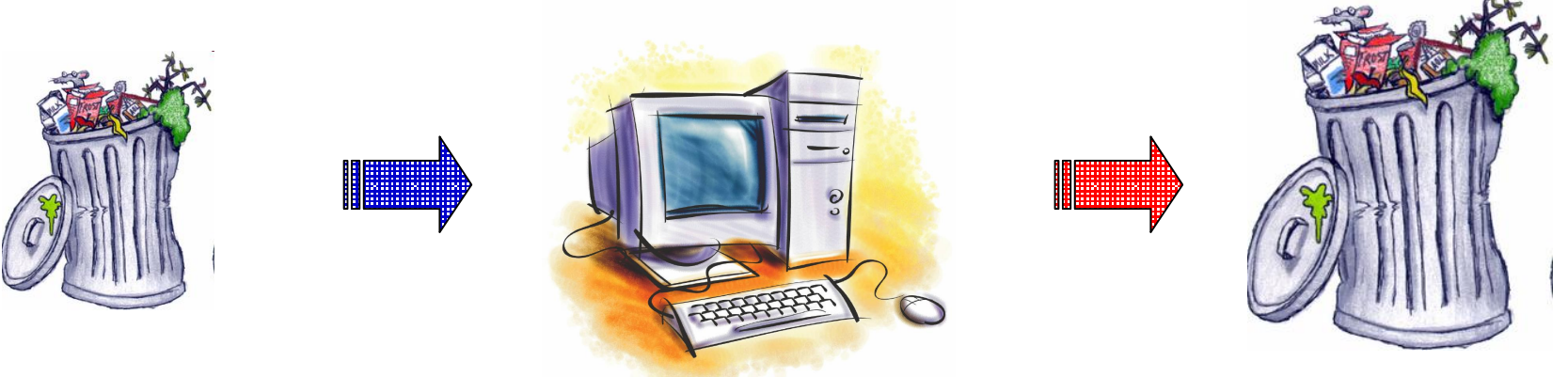

# **Vizualizace dat**

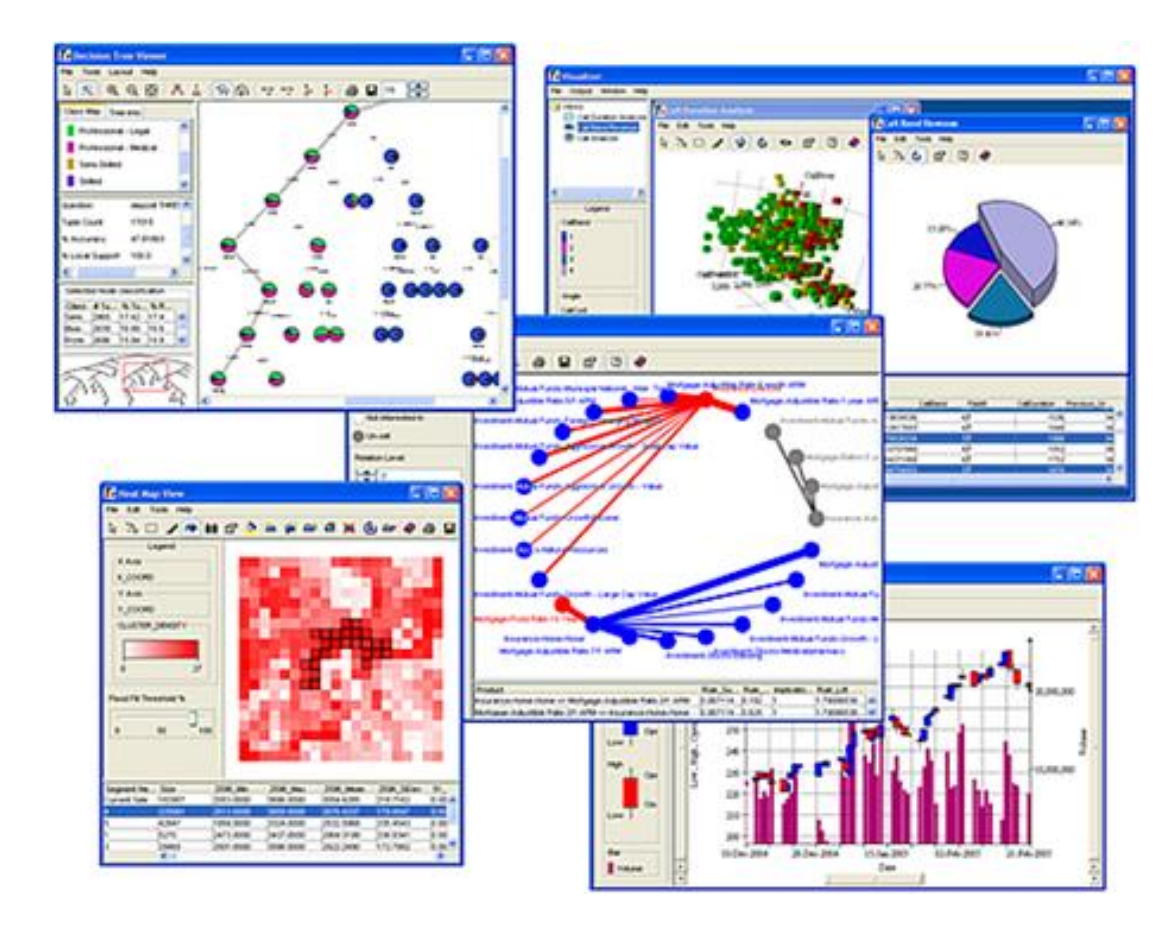

# Vizualizace – zdroje

- Na prvním místě se obvykle citují knihy prof. Tufteho, např. Tufte E.R. (1983) The Visual Display of Quantitative Information, Graphic Press, Chesire, Conn.
- **N** Weby o vizualizaci, např.
	- nttp://www.math.yorku.ca/SCS/Gallery/noframes.html galerie s poučným výkladem a příklady i nezdařených či lživých grafů
	- n <http://www.agocg.ac.uk/> John Lansdown (1992) Aspects of Design in Computer Graphics: Some Notes – <http://www.agocg.ac.uk/train/hitch/hitch.htm>
- **Jiné weby, např. stránky různých vizualizačních programů a organizací** 
	- n <http://www.cybergeography.org/atlas/atlas.html> nebo <http://miner3d.com/products/gallery.html>

■ William Playfair, 1786: první publikovaná prezentační grafika

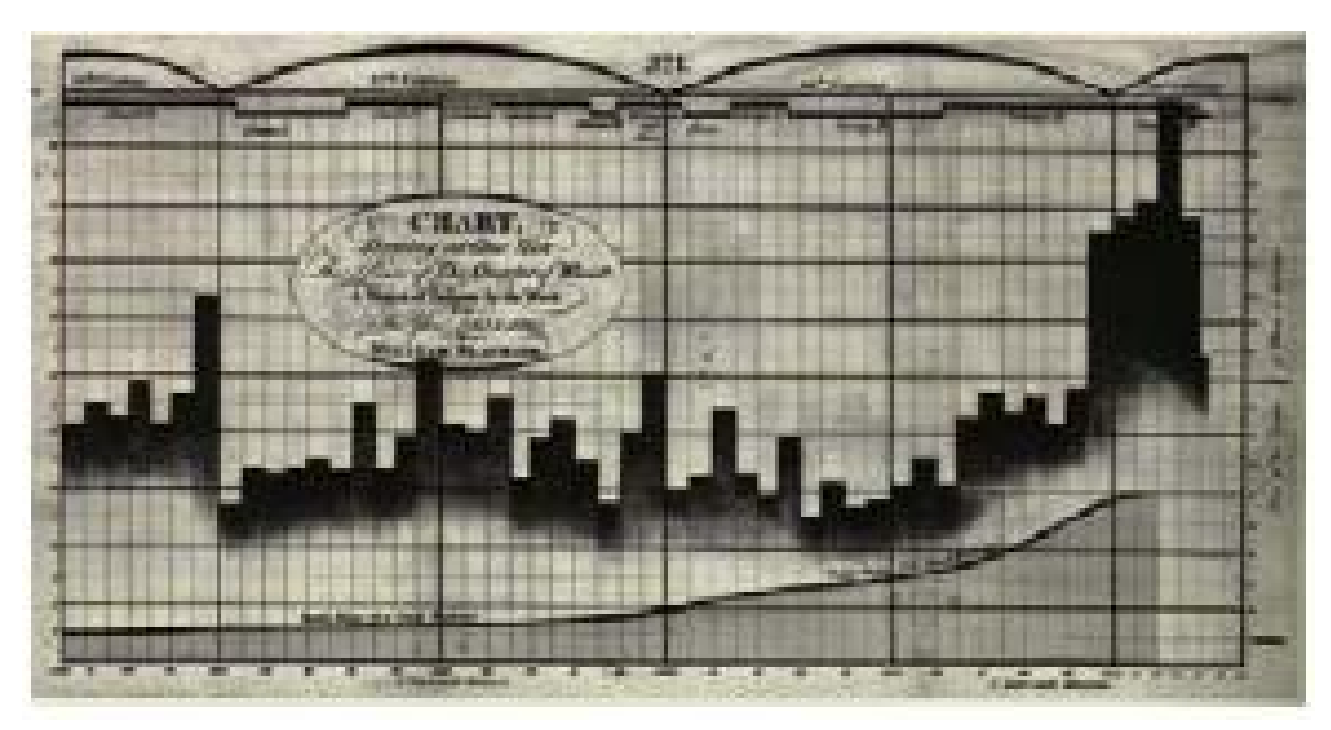

■ Dr. John Snow, 1845: epidemie cholery v Londýně

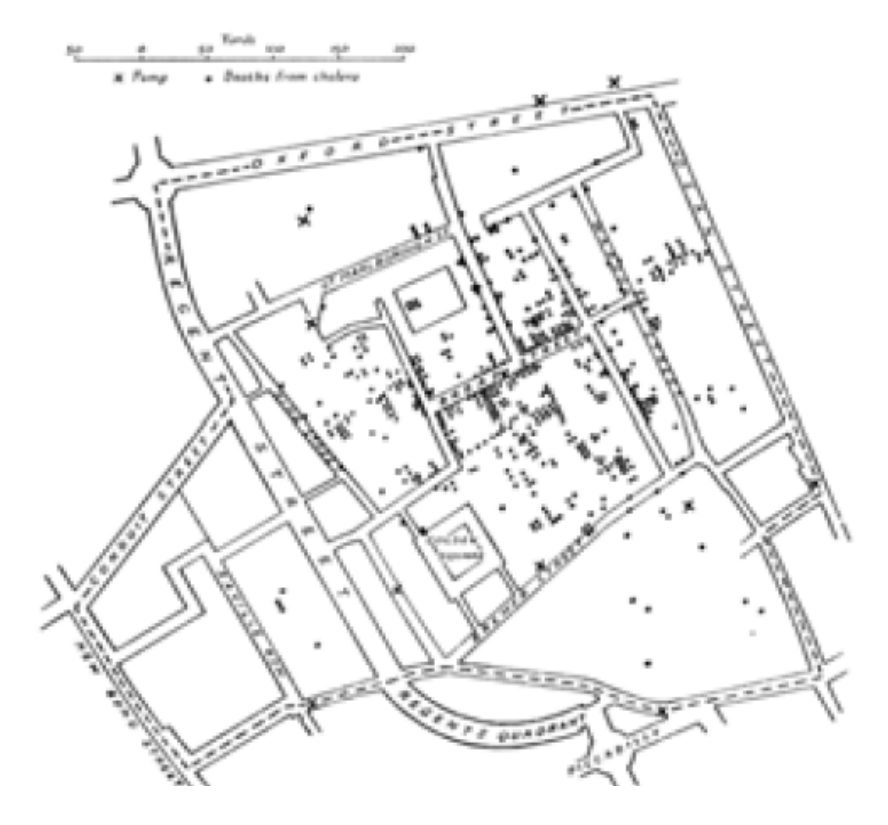

■ Florence Nightingale, 1858: důvody úmrtí v průběhu Krymské války (1853-1856)

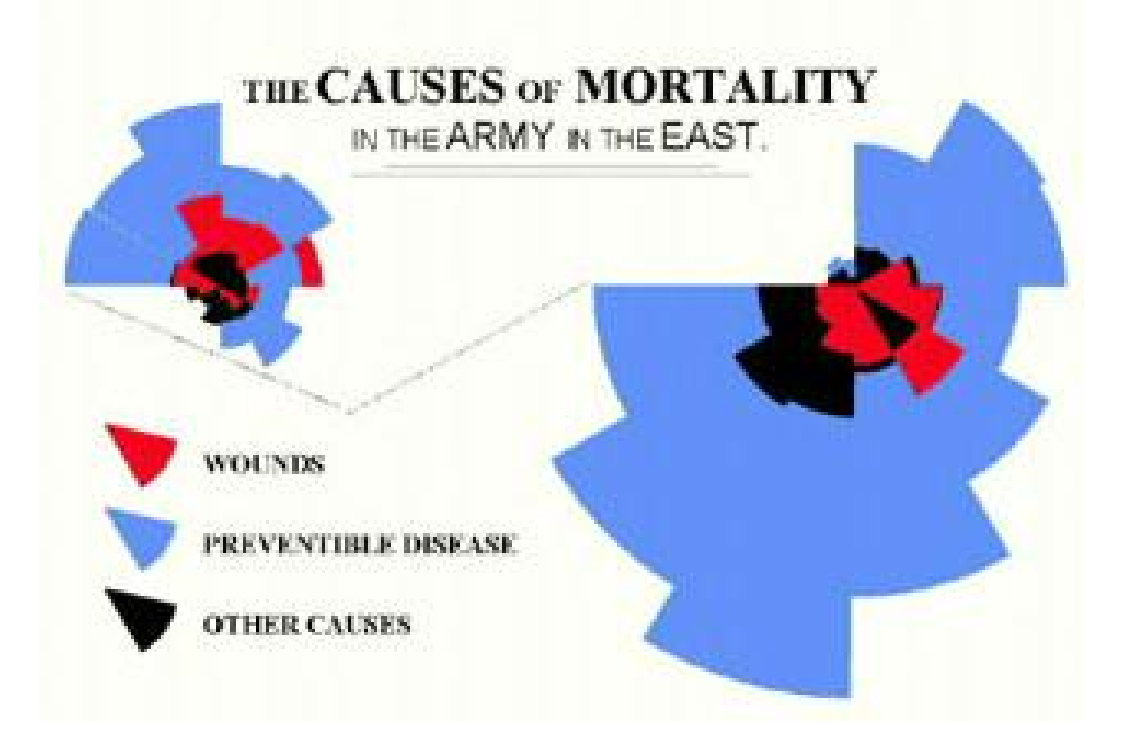

#### ■ Harry Beck, 1931: schéma Londýnského metra

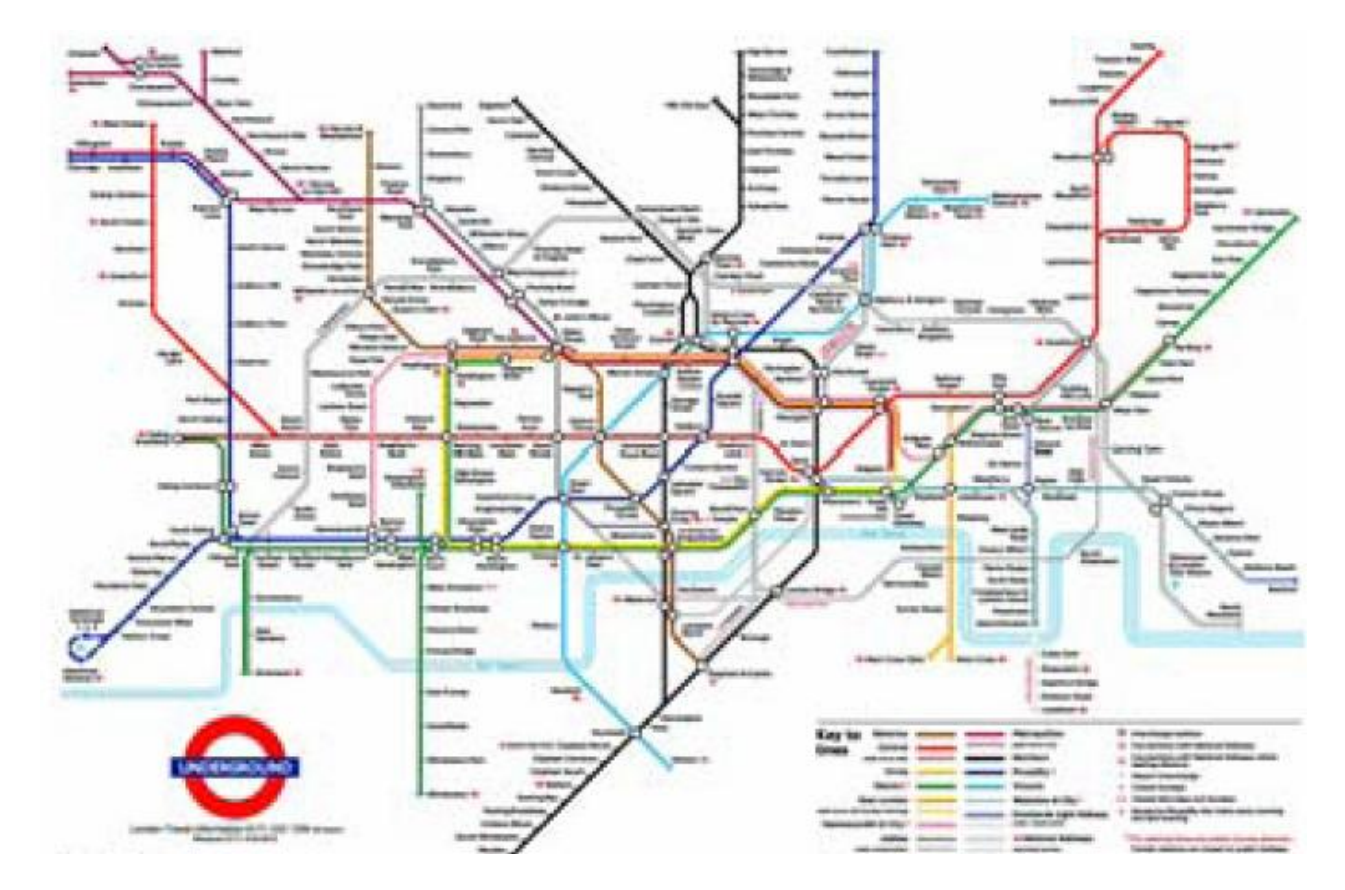

27

# Vizualizace – investigativní analýza

### <http://www.i2inc.com/>

#### **Law Enforcement** Government Government Commercial

- » Counterterrorism
- » Narcotics

investigations

- » Organized crime
- » Intelligence analysis
- » Fraud
- » Missing persons
- » Major investigations
- » Counterfeiting
- » Immigration control
- » Major event security
- » Money laundering
- » Gang investigations

- » Criminal prosecutions
- » National security
- » Military intelligence
- » Embassy security
- » Postal inspection and fraud
- » Prison investigations
- » Park and wildlife services
- » Antitrust investigations
- » Tax fraud investigations
- » Customs investigations

- 
- » Forensic accounting
- » Money laundering
- » Insider trading violations
- » Corporate security
- » Anti-pirating investigations
- » Entertainment copyright violations
- » Competitive intelligence
- » Civil lawsuits
- » Fraud:
- » Credit card
- » Insurance
- » Retail
- » Health care
- » Commercial
- » Telephone

# Vizualizace – investigativní analýza

#### ■ osobní kontakty, pojistné podvody

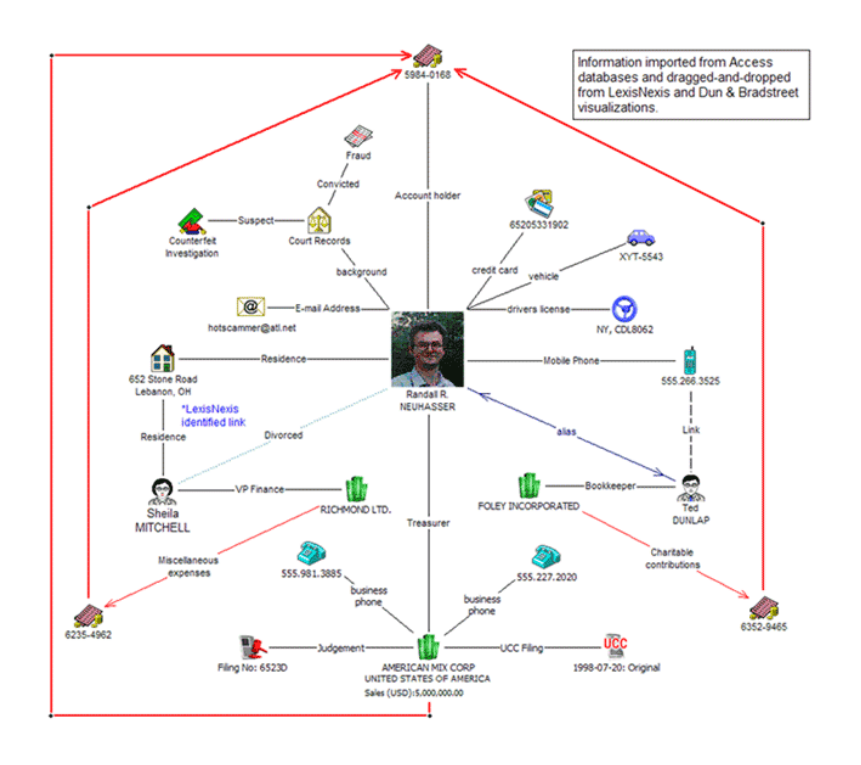

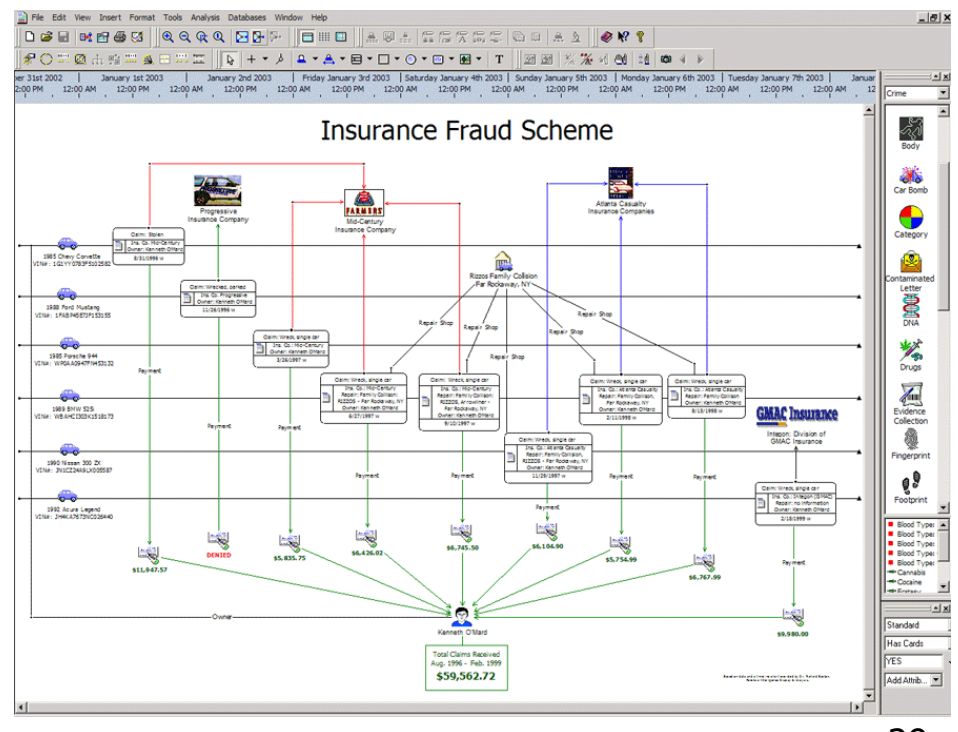

# Vizualizace investigativní analýza

#### Praní špinavých peněz, kriminální gangy

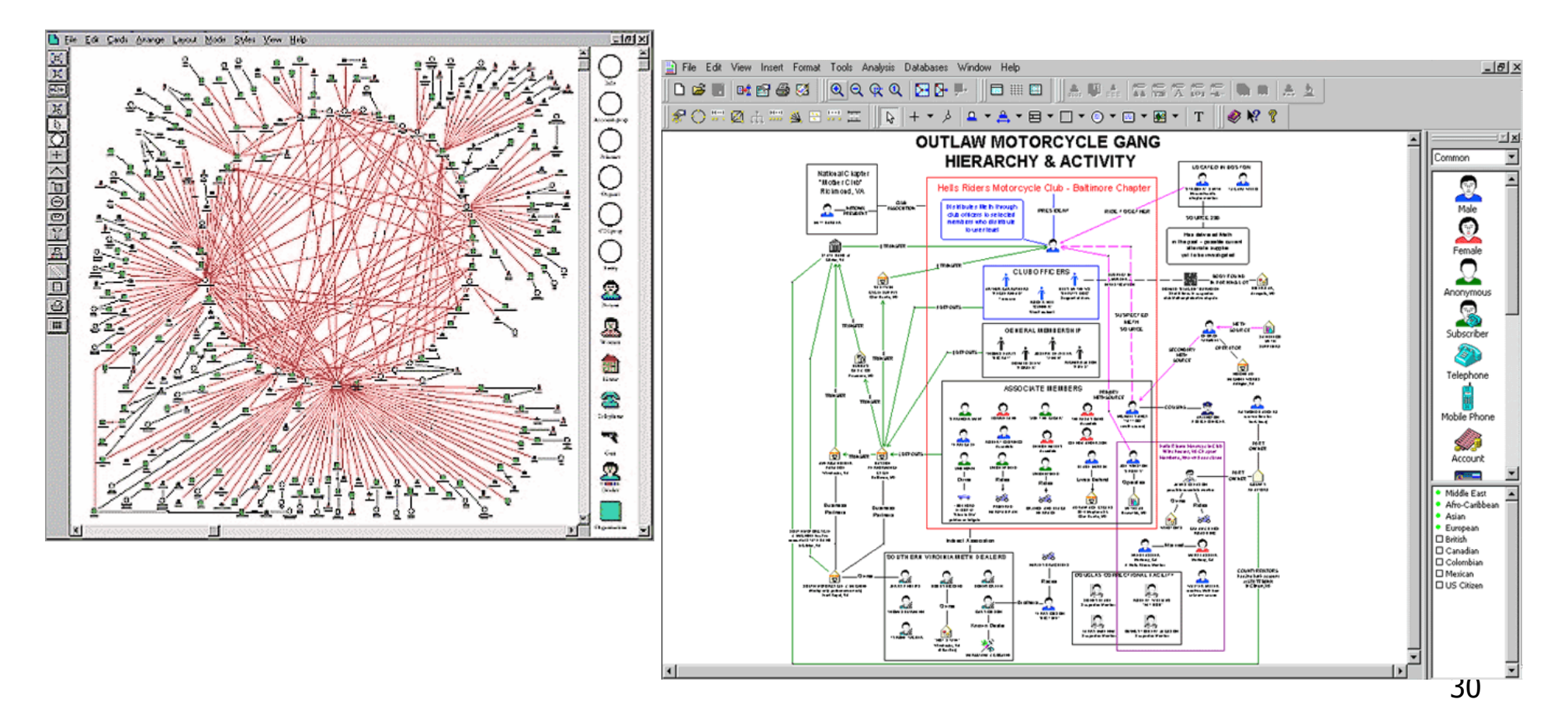

## Vizualizace – portfolio management

#### **H** Hledání závislostí v datech:

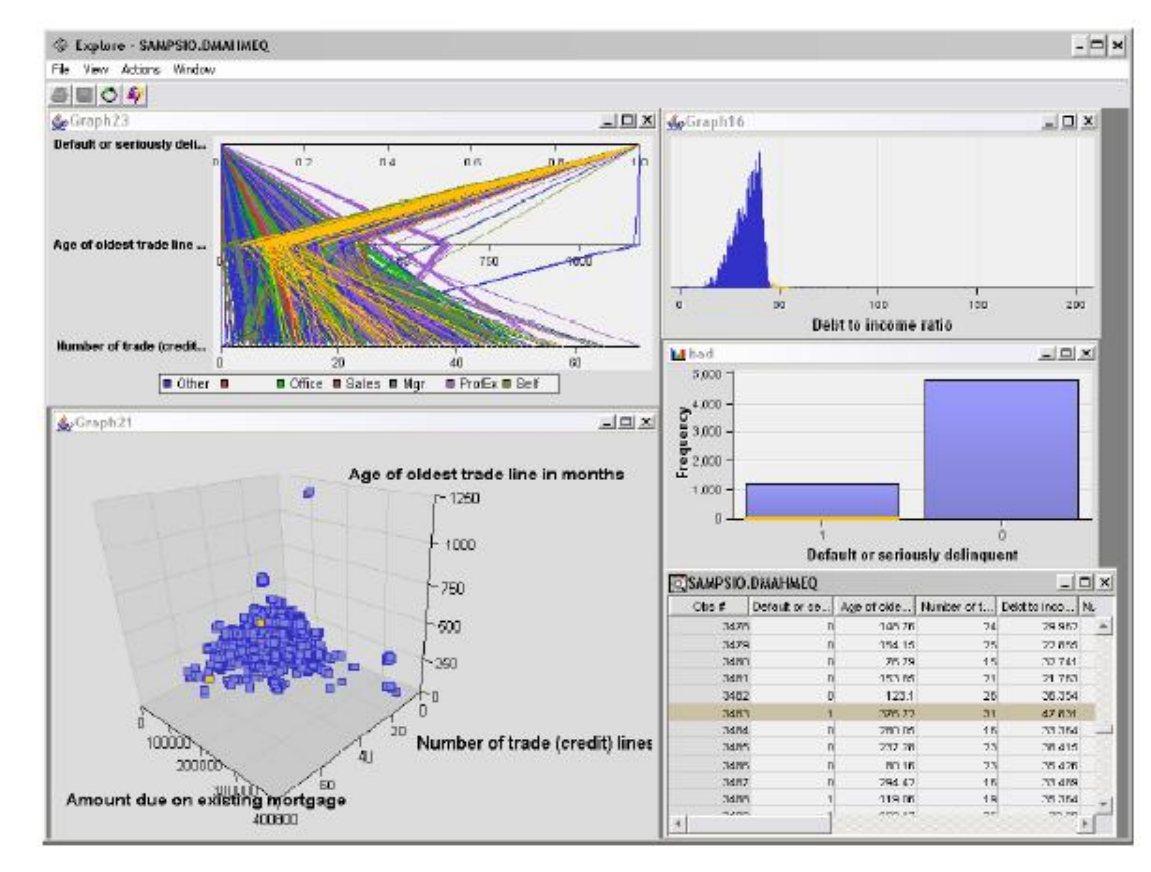

## Vizualizace - portfolio management

#### Distribuční funkce doby do defaultu

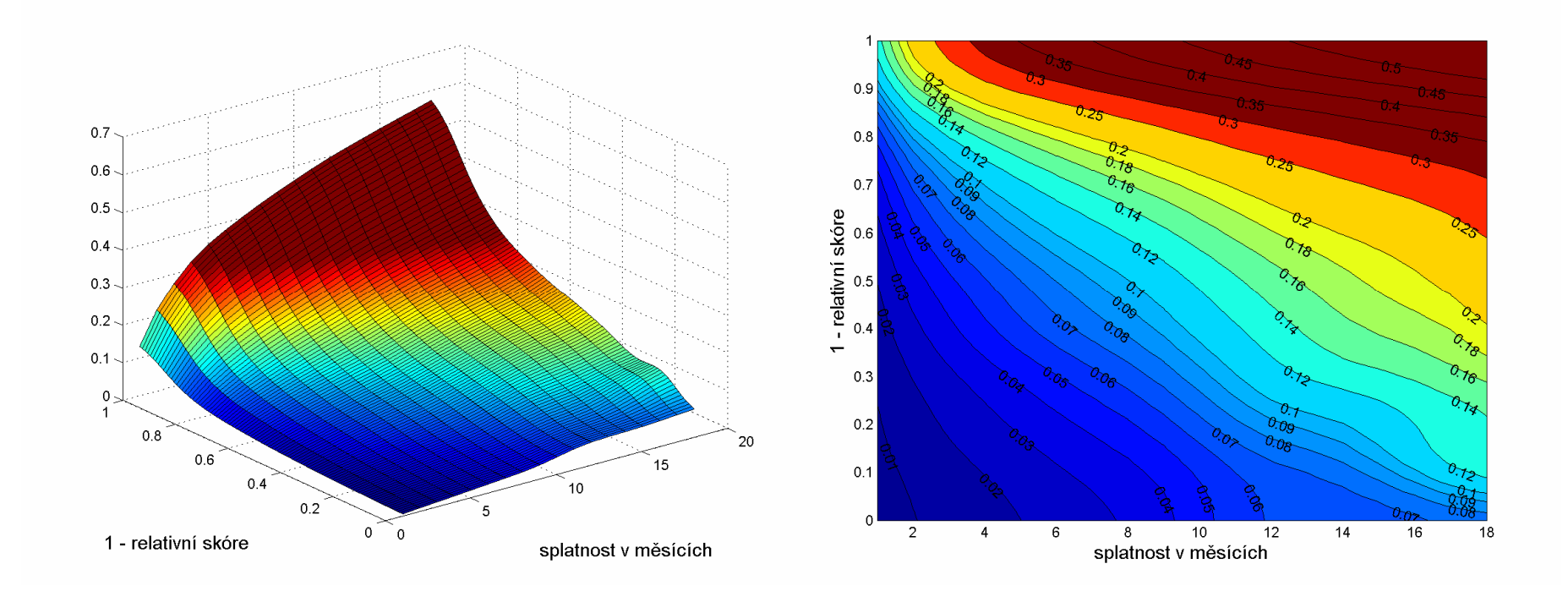

## Vizualizace – portfolio management

#### **Q** Test stability scóringové funkce

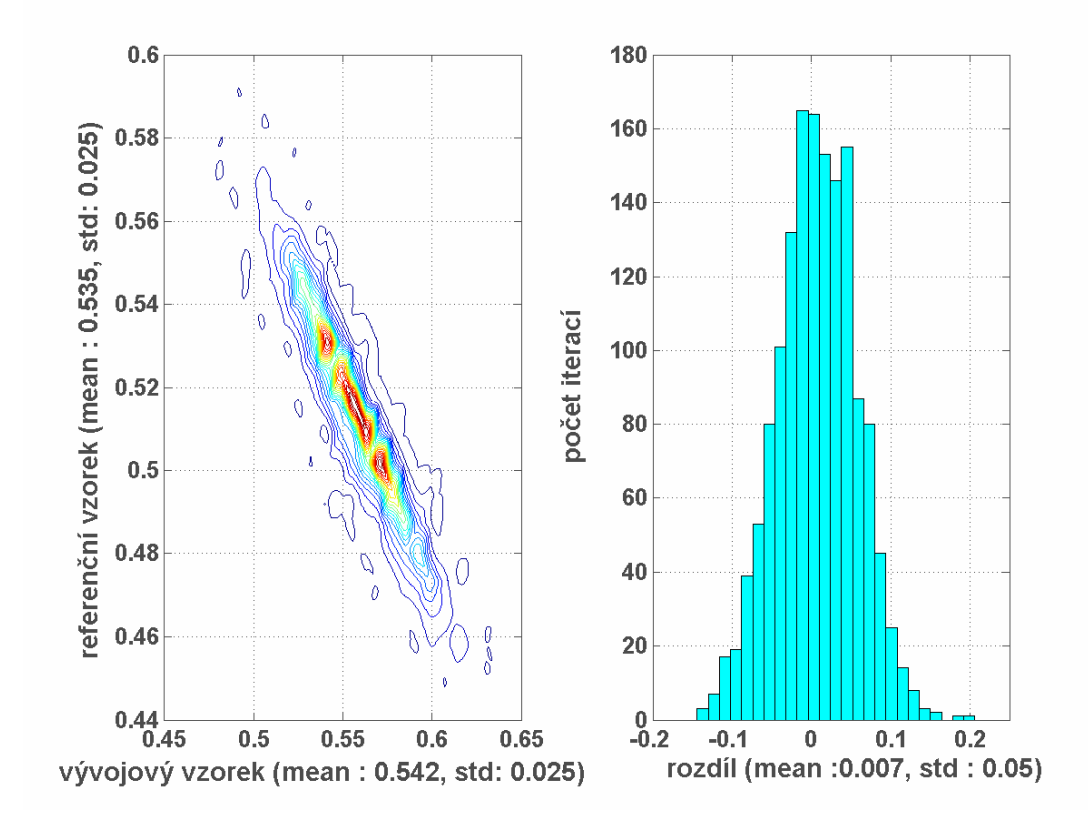

## Vizualizace – portfolio management

■ Vizualizace kreditních rizikových nákladů (KRN)

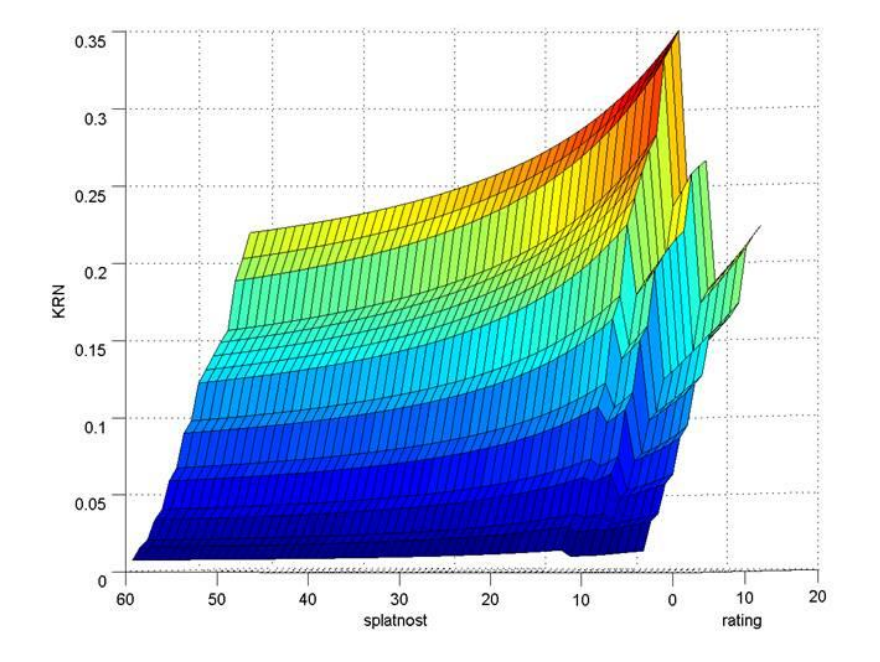

## Vizualizace - portfolio management

#### Histogram, Distribuční funkce  $\Box$

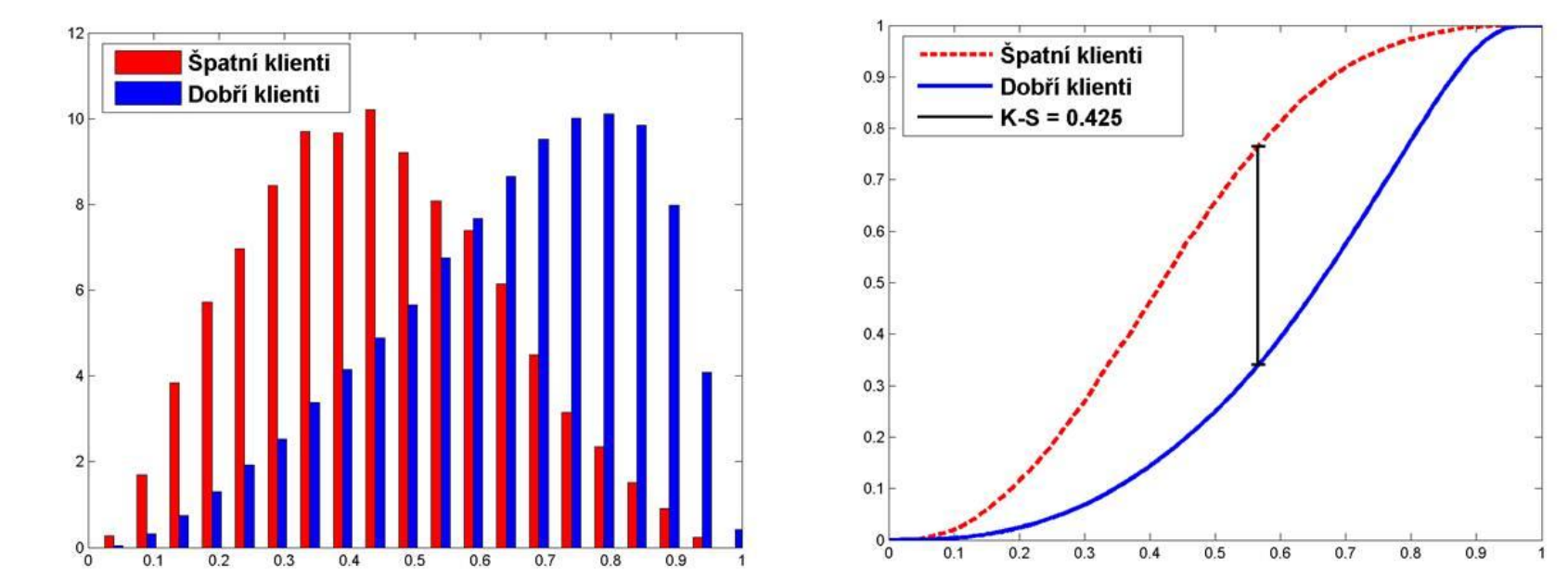

### Vizualizace - portfolio management

**Bodové grafy** 

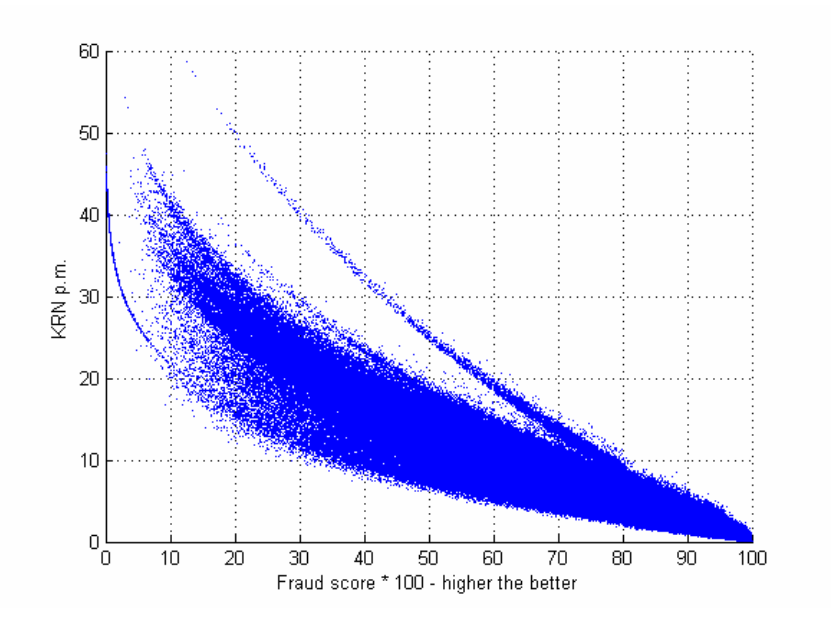

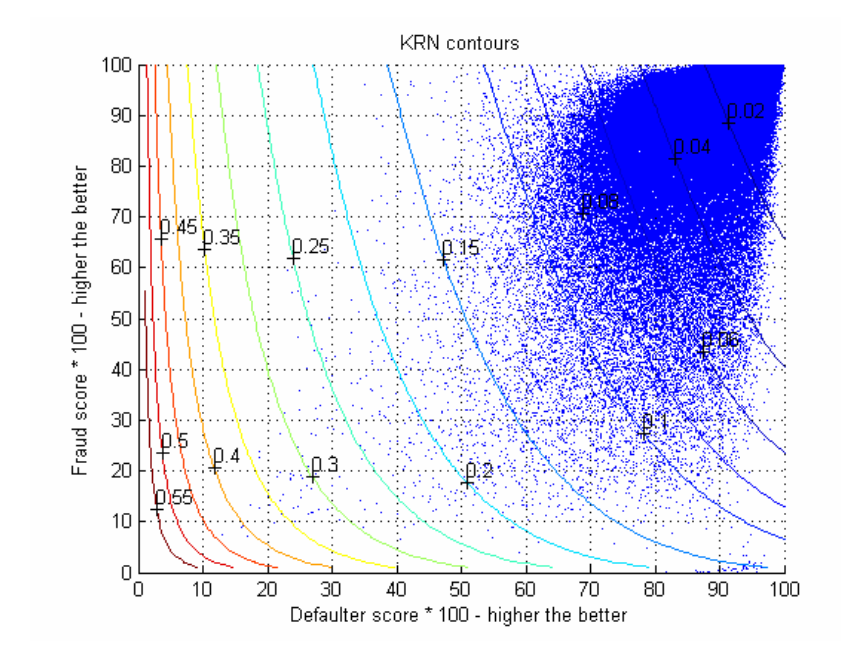

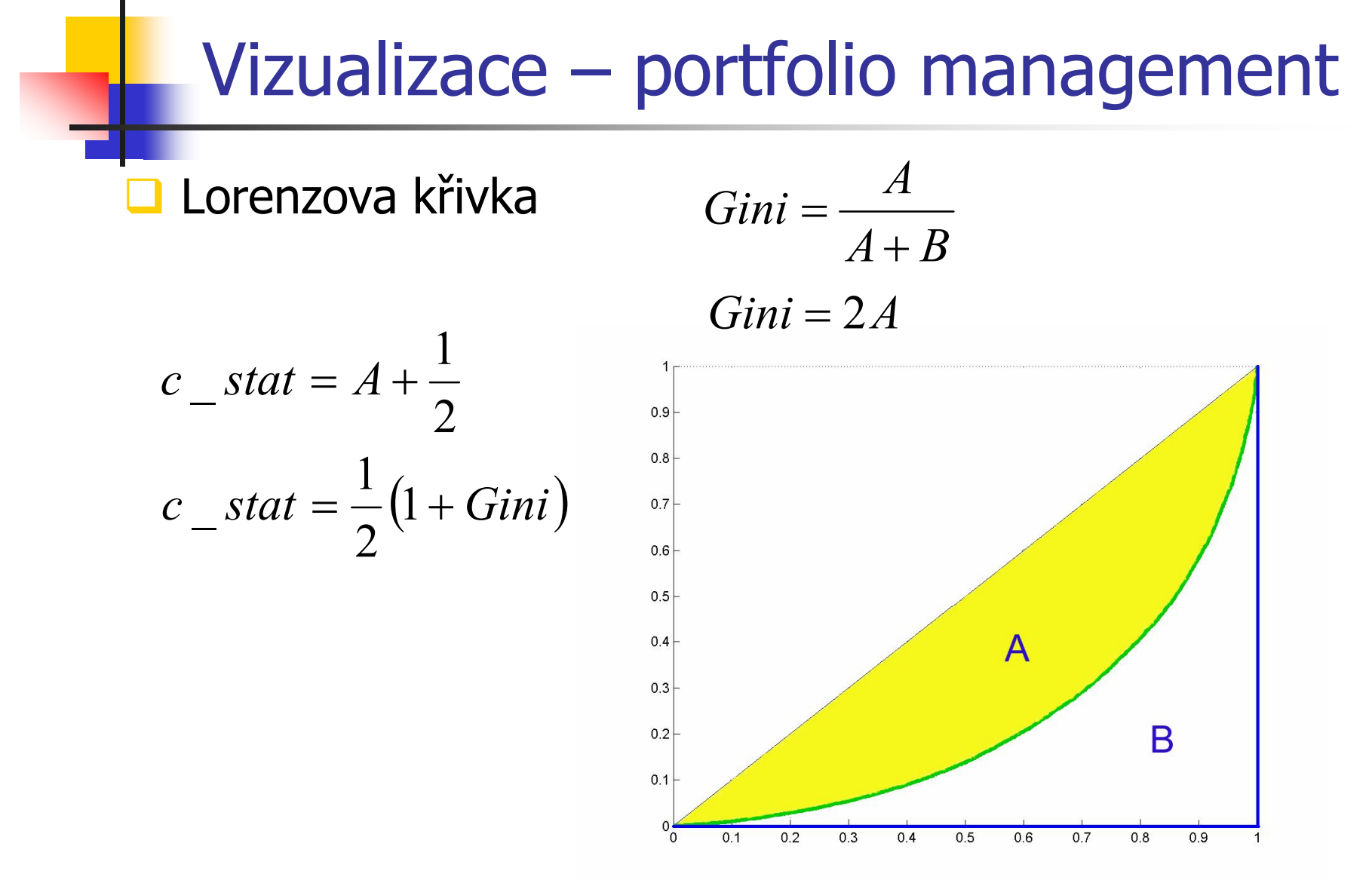

# Vizualizace - dendrogram

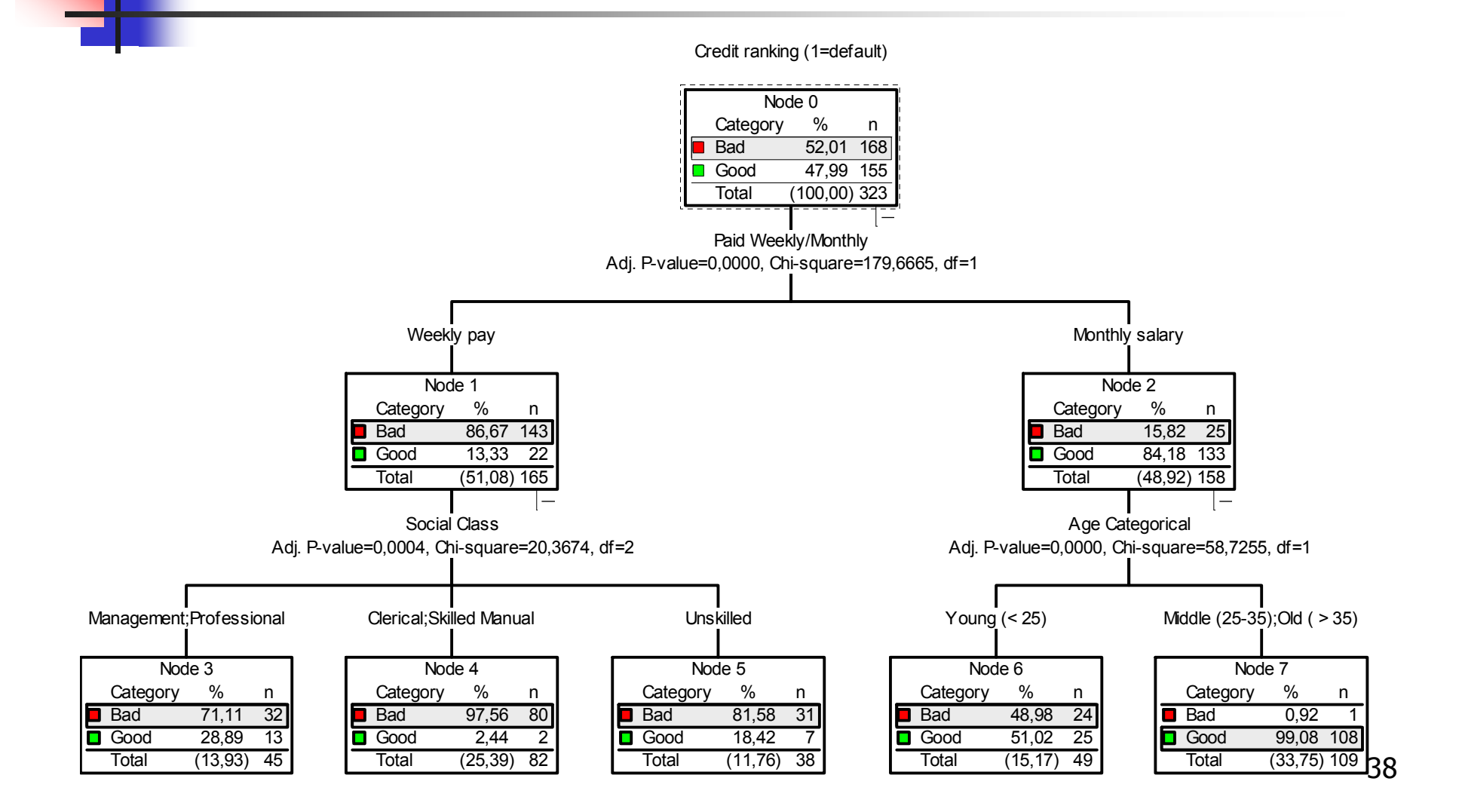

# Vizualizace – ekonomie

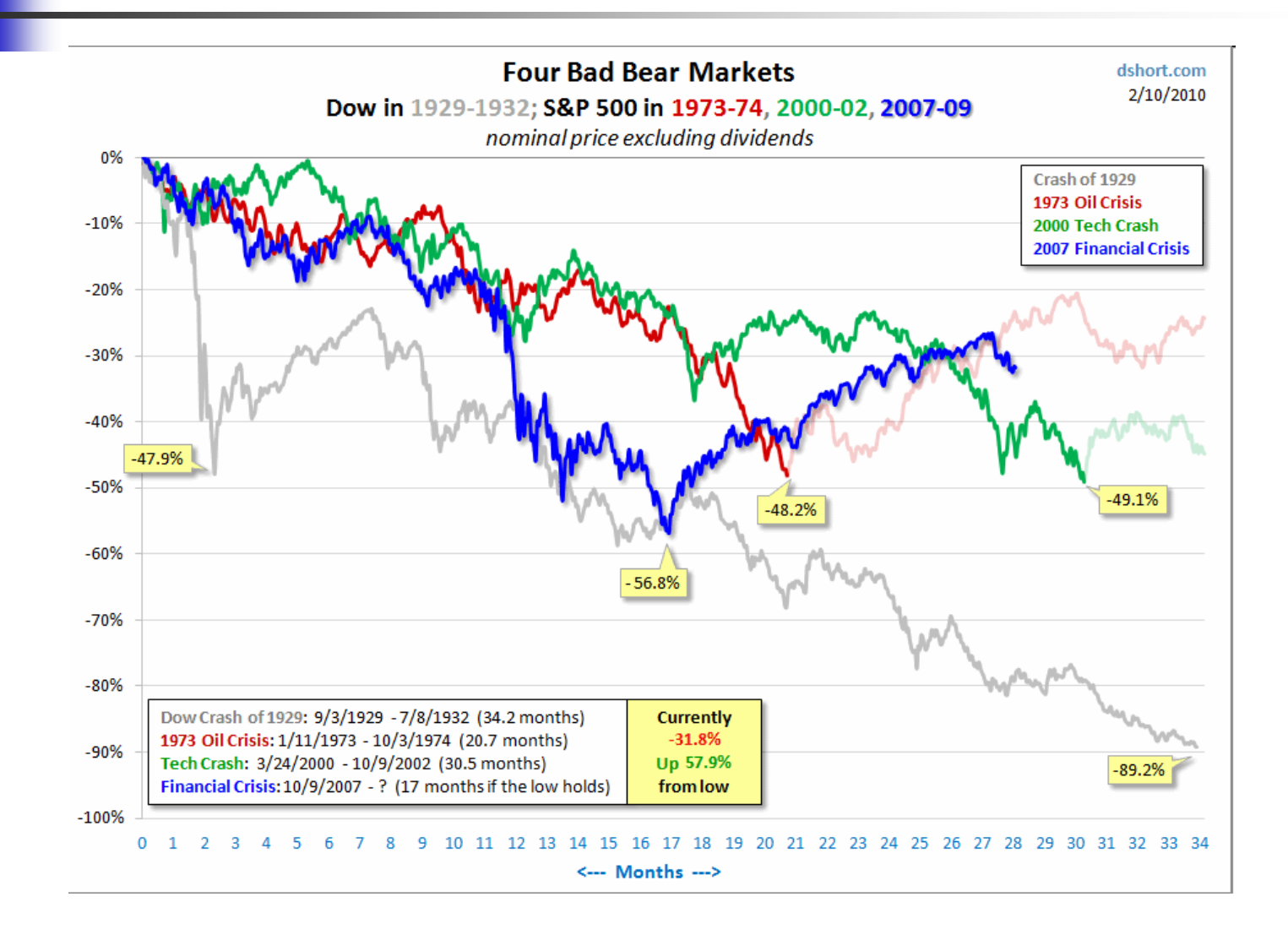

39

# Vizualizace – ekonomie

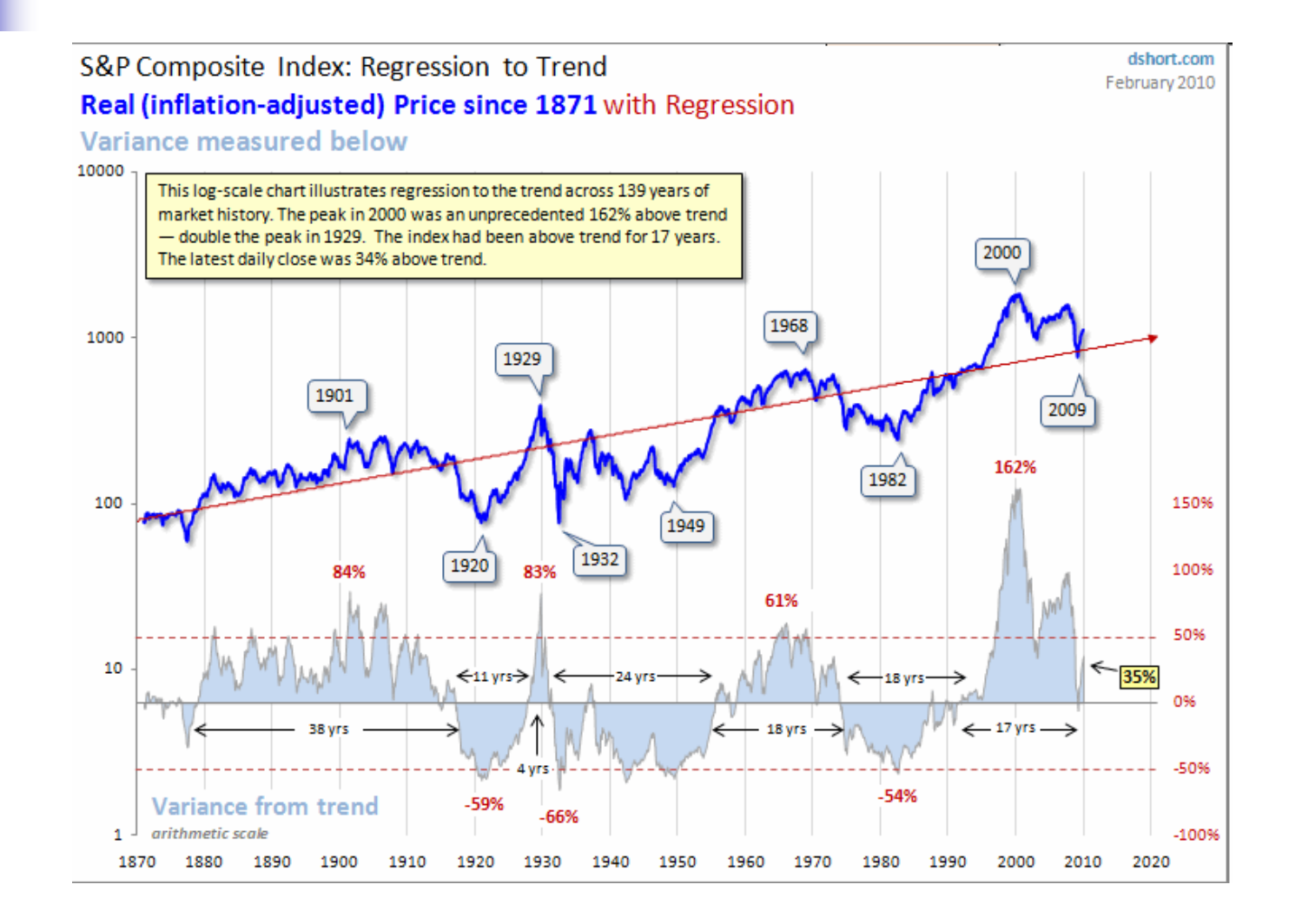

40

# Vizualizace – ekonomie

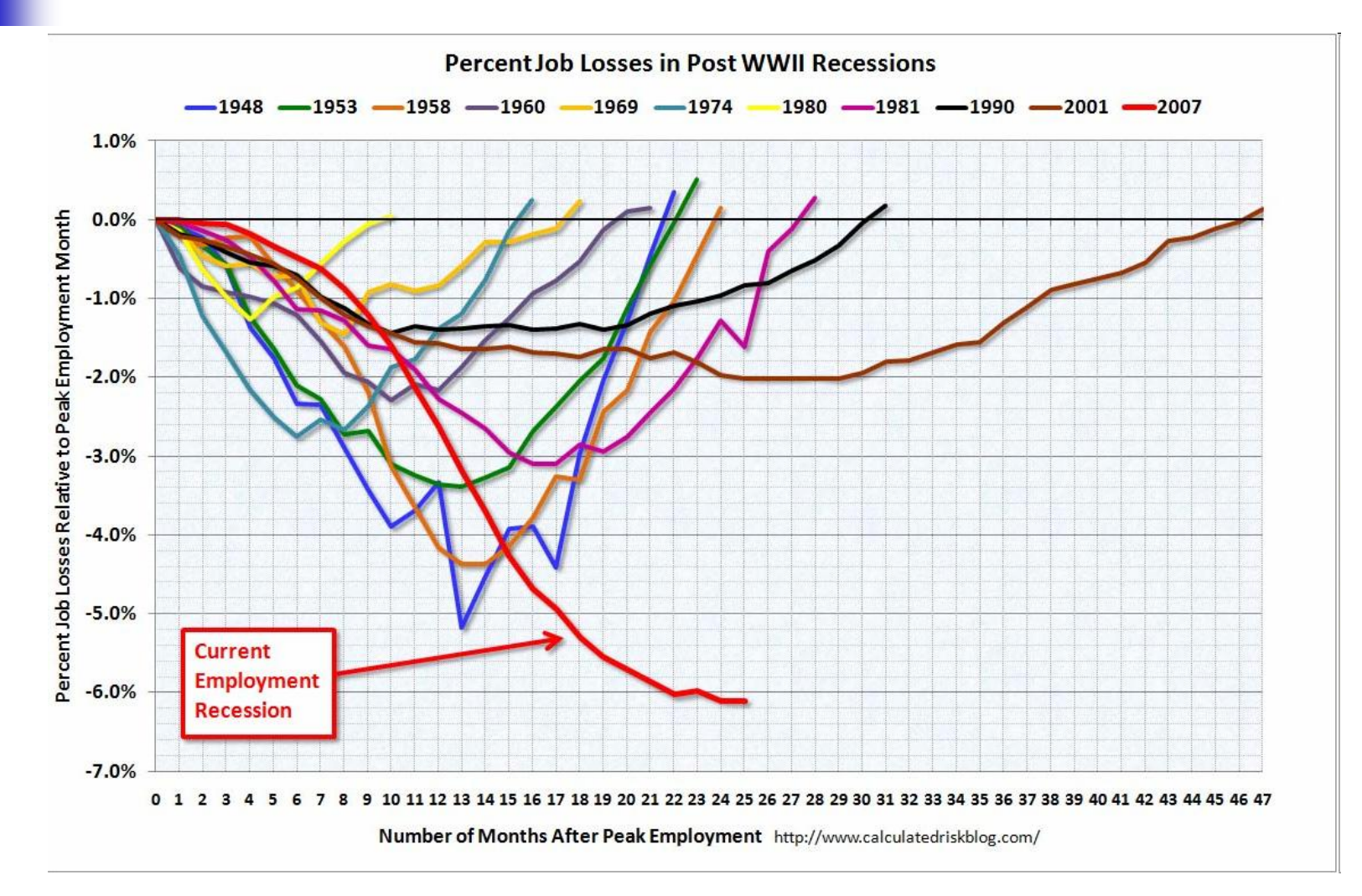

# Vizualizace v biologii/chemii

#### **a** 3D zobrazení proteinu

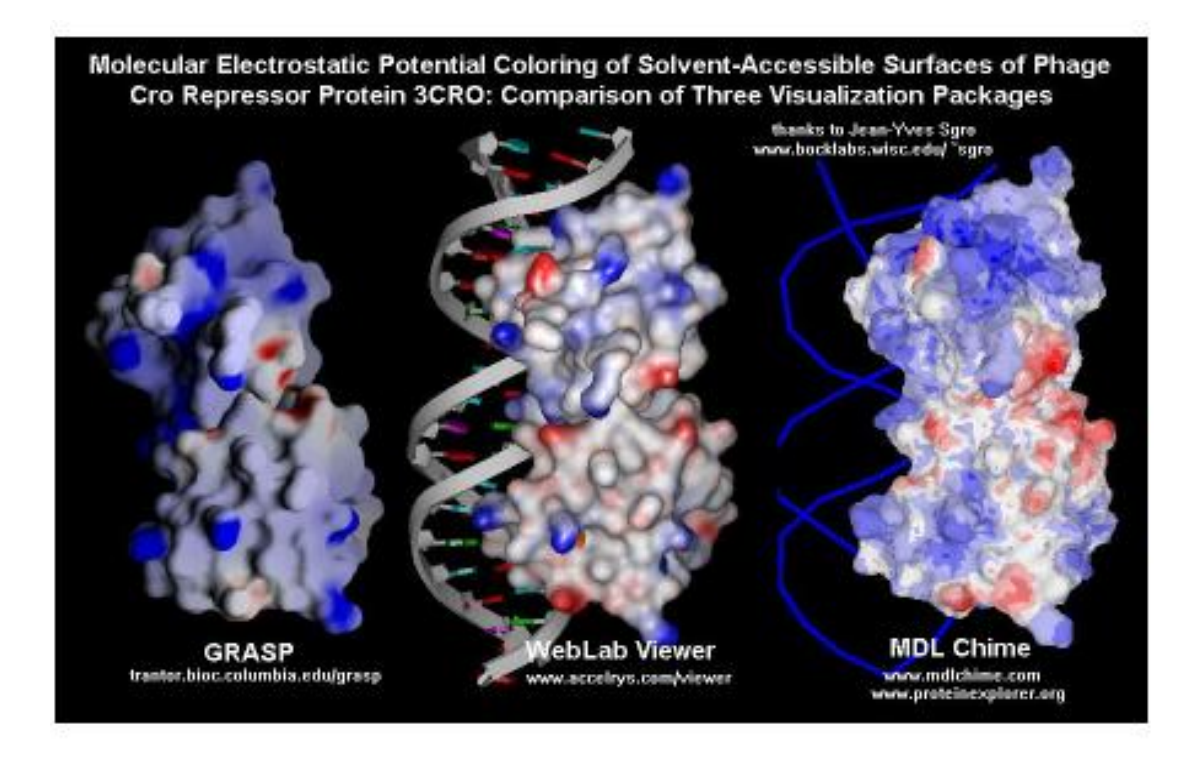

# Meteo-vizualizace

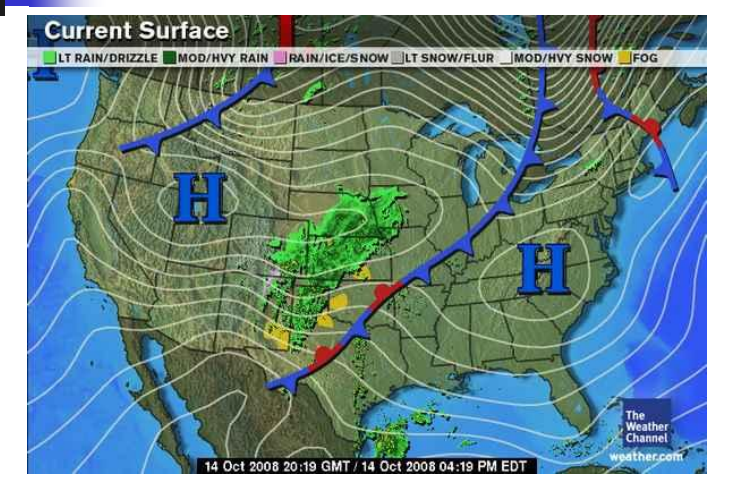

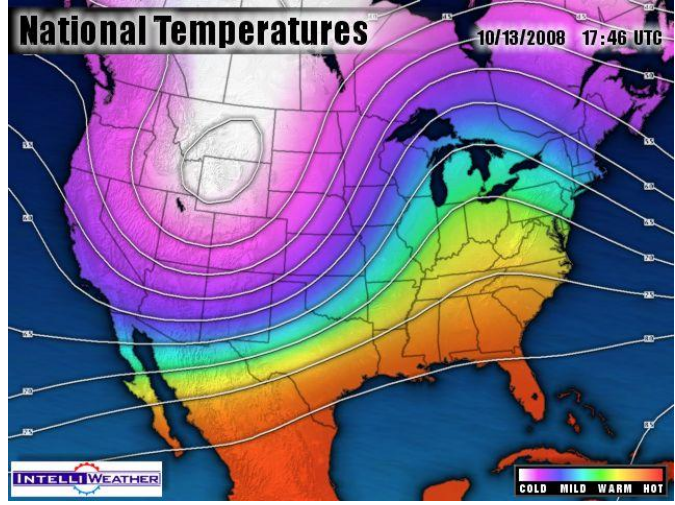

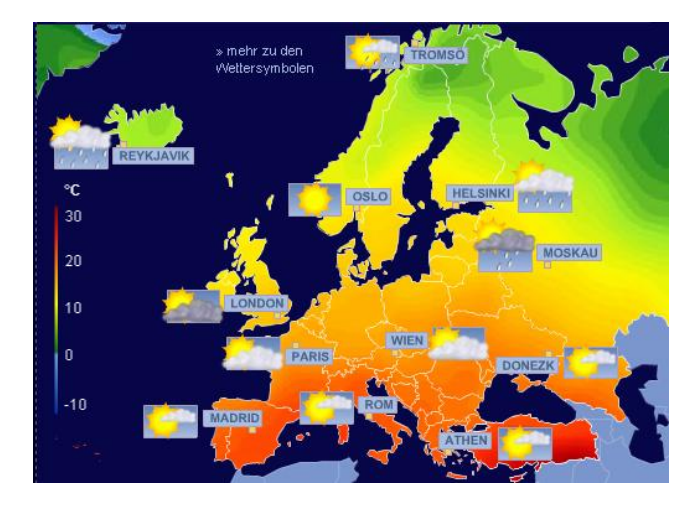

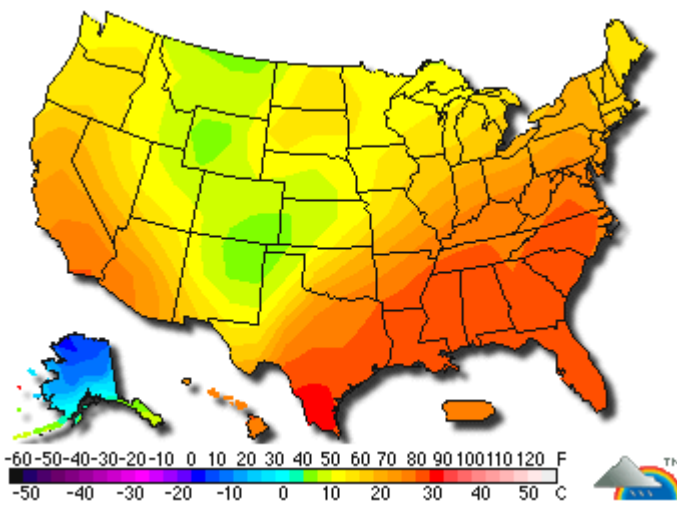

43

# Kartogram

□ Obce s počtem 500 a více obyvatel s vysokorychlostním připojením k internetu, podle okresů (%), k 31.12.2006

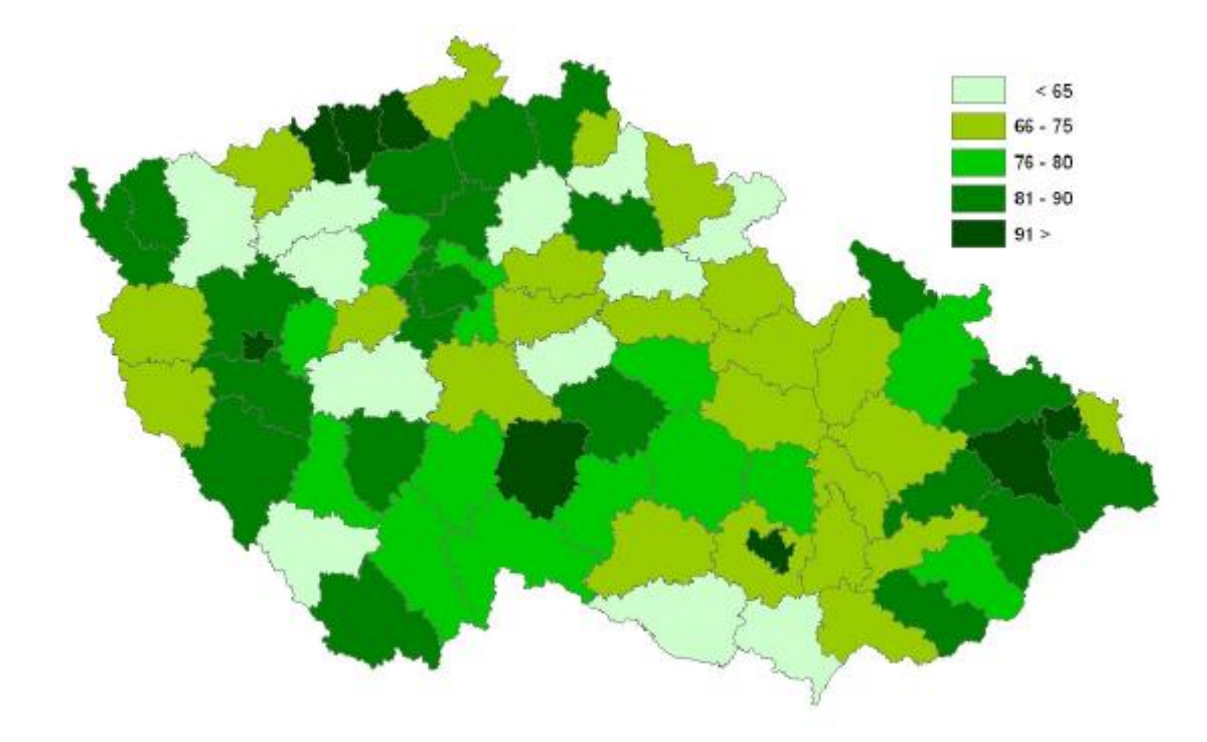

# Kartogram

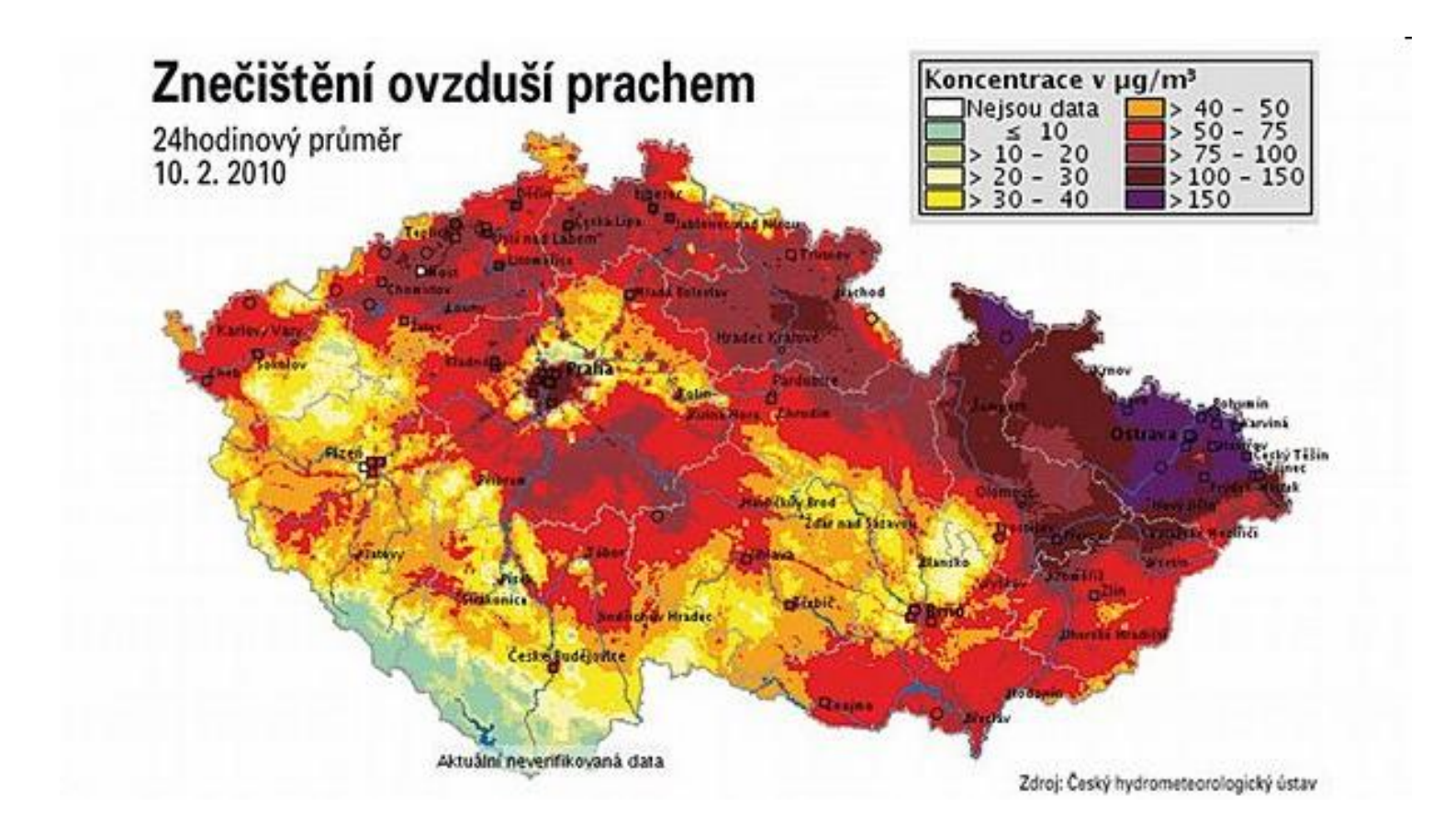

# Kartodiagram

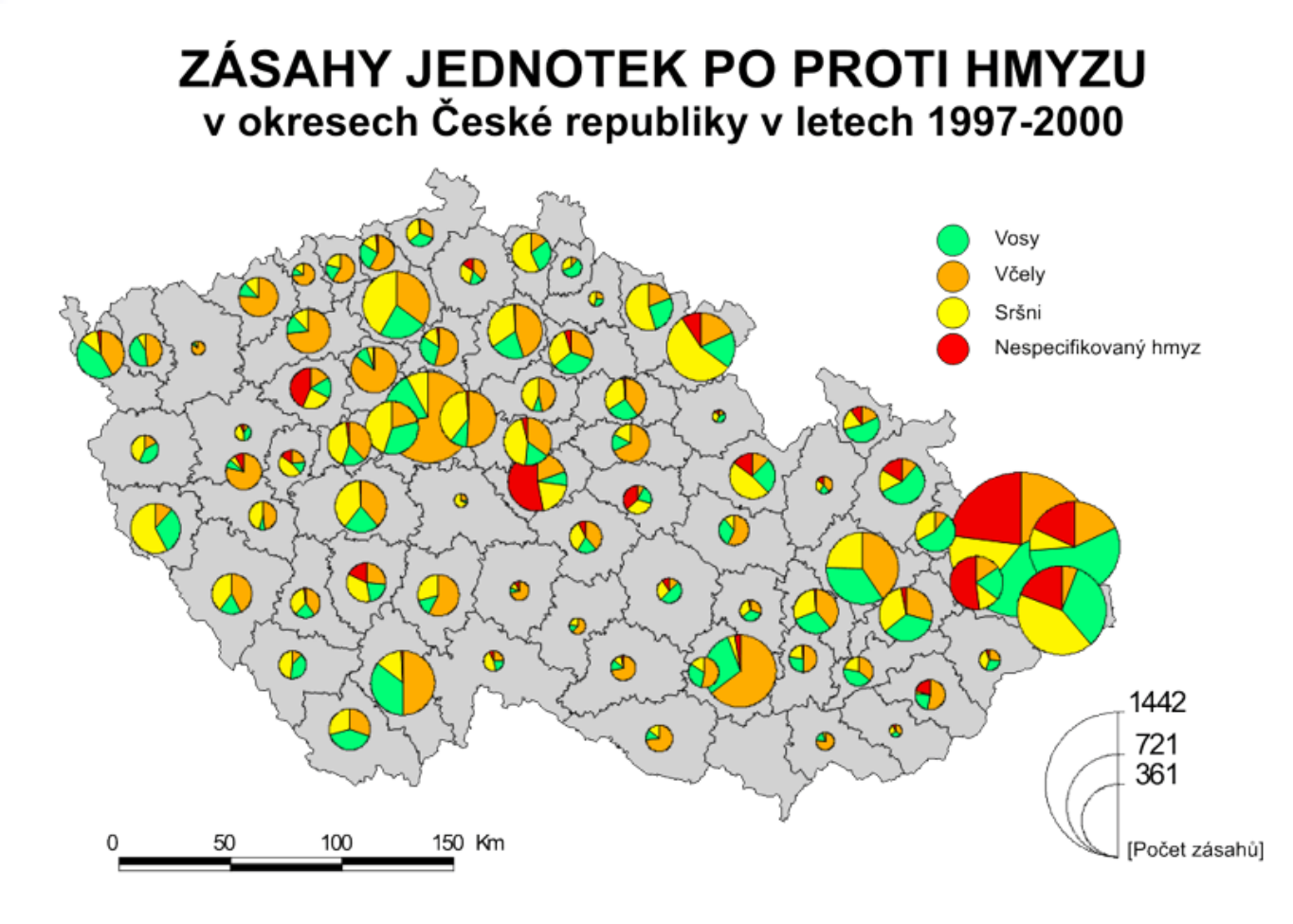

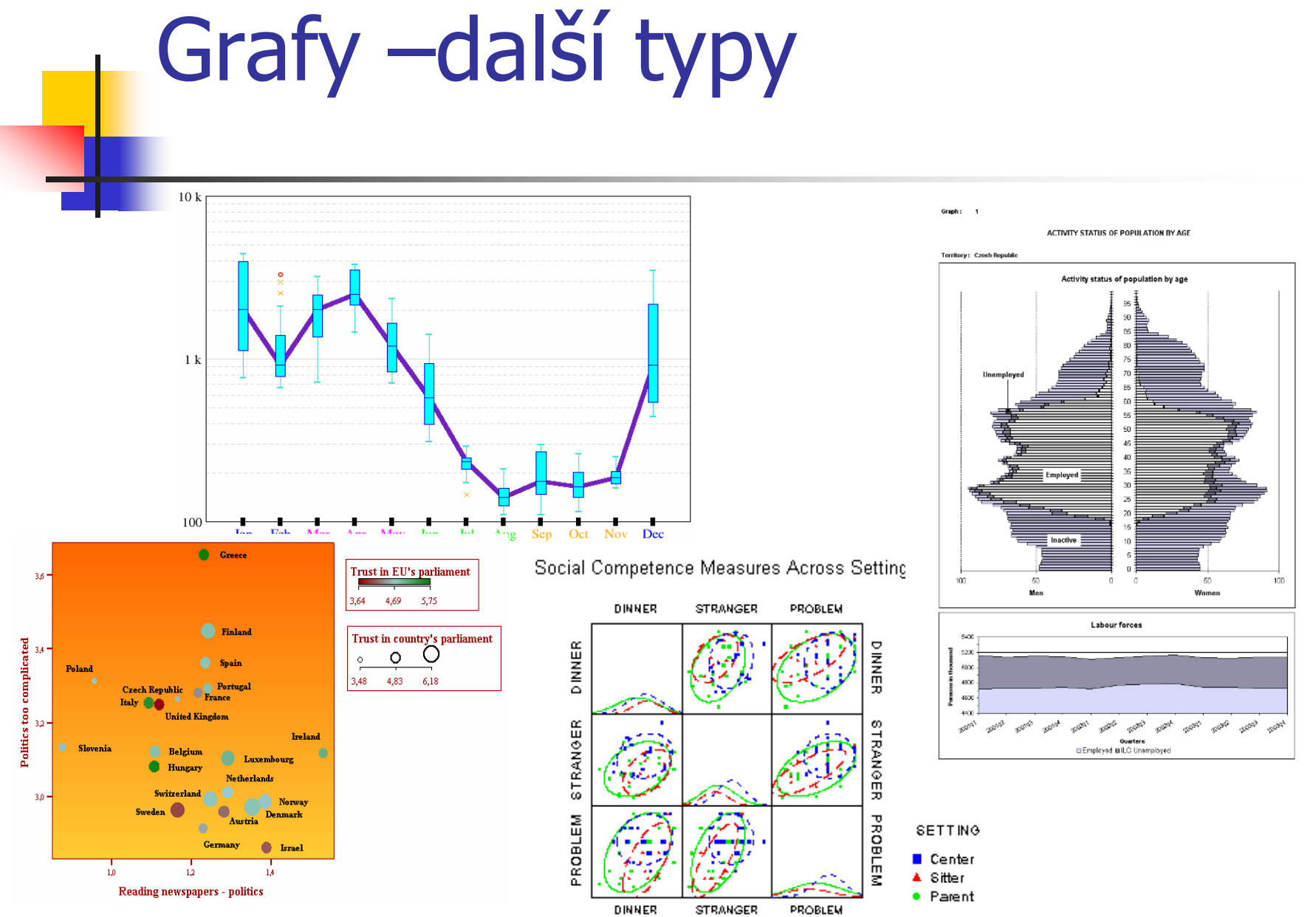

<sup>47</sup>

# Geografická data

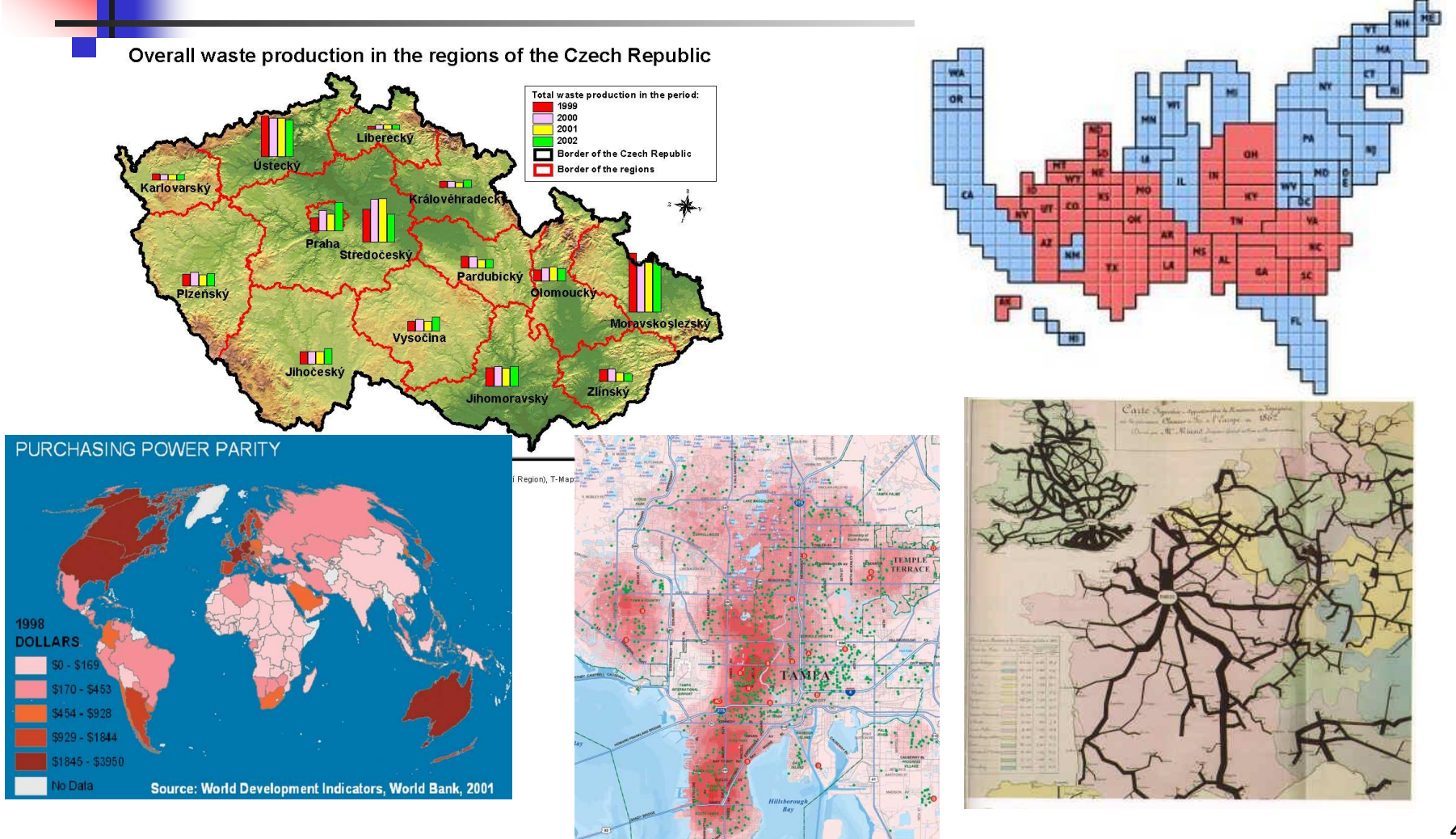